Міністерство освіти і науки України Державний вищий навчальний заклад Прикарпатський національний університет імені Василя Стефаника

**Превисокова Н.В.**

# **МЕТОДИЧНІ ВКАЗІВКИ ТА ЗАВДАННЯ ДО ЛАБОРАТОРНИХ РОБІТ З ДИСЦИПЛІНИ "АВТОМАТИЗАЦІЯ МАТЕМАТИЧНИХ РОЗРАХУНКІВ"**

Івано-Франківськ

ДВНЗ Прикарпатський національний університет імені Василя Стефаника 2013

УДК 371.214.114:004.67:519.673 ББК 32.97я73

П 71 Превисокова Н.В. Методичні вказівки та завдання до лабораторних робіт з дисципліни "Автоматизація математичних розрахунків" – Івано-Франківськ: Прикарпатський національний університет імені Василя Стефаника, 2013. – 64 с.

Рецензенти:

О.М. Дудка, кандидат педагогічних наук, доцент

А.В. Загороднюк, доктор фізико-математичних наук, професор

Рекомендовано Вченою радою факультету математики та інформатики Прикарпатського національного університету імені Василя Стефаника

Методичні вказівки та завдання до лабораторних робіт призначені для вивчення та роботи з системою комп'ютерної математики Maple як засобом автоматизації математичних, інженерних і наукових обчислень, що вивчаються в рамках дисциплін за напрямами Інформатика, Математика, Прикладна математика. Містять 7 лабораторних робіт, у яких наведені теоретичні відомості та сформульовані задачі для самостійного розв'язування.

Дані методичні вказівки призначені для студентів, користувачів, а також фахівців, що вивчають і застосовують математику.

© Превисокова Н. В., 2012

# ЗМІСТ

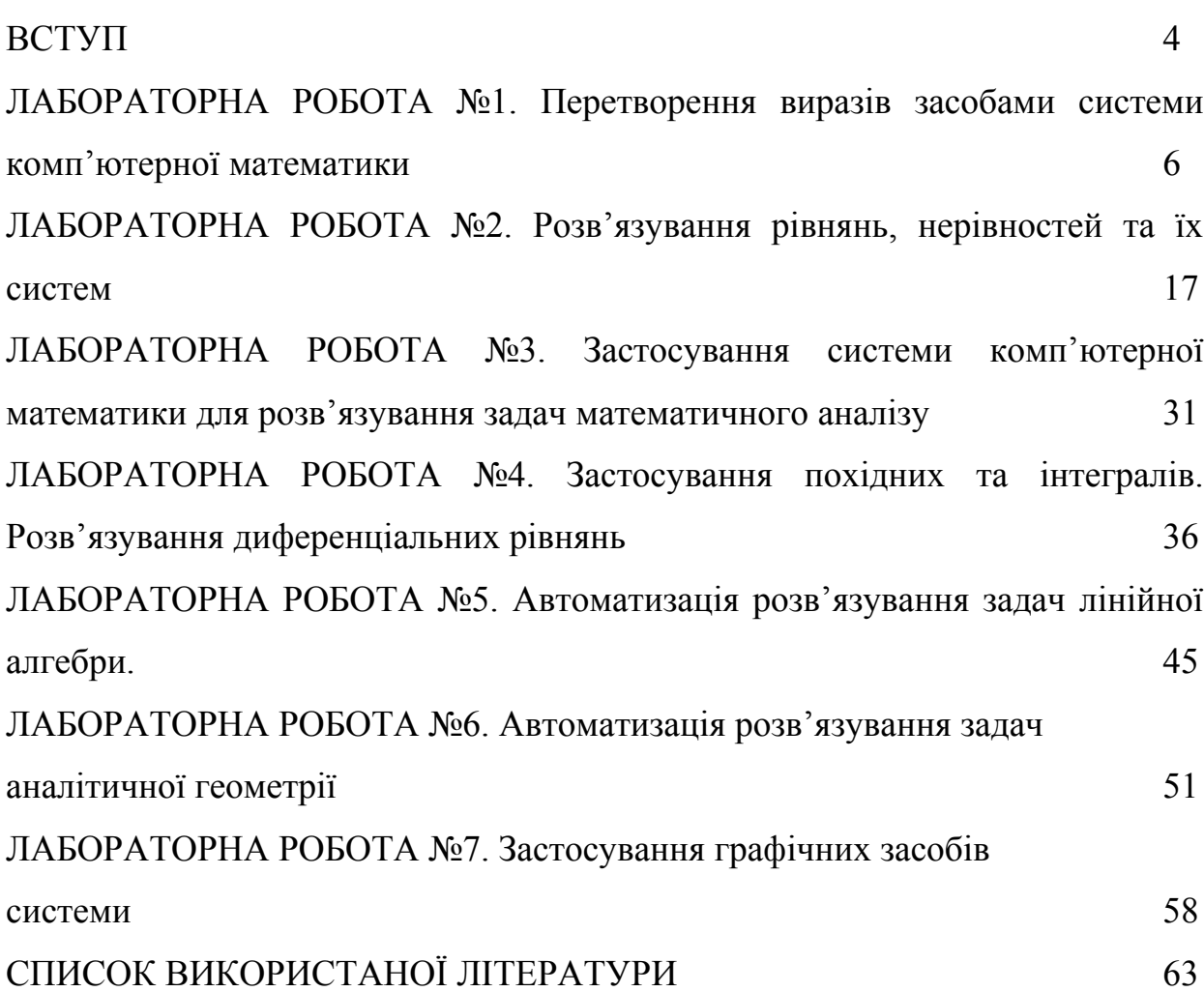

#### ВСТУП

Необхідність автоматизації математичних обчислень, обґрунтована академіком В.М. Глушковим на початку 60-х років ХХ століття, поклала початок становлення та розвитку протягом останніх десятиліть нового наукового напряму – комп'ютерної математики.

У роботах В.П. Дьяконова та Ю. В. Триуса комп'ютерна математика означається як сукупність теоретичних, алгоритмічних, апаратних та програмних засобів, призначених для ефективного розв'язування за допомогою комп'ютерів різних видів математичних задач з високим ступенем візуалізації всіх етапів обчислень [1]. Розвиток даного напряму зумовив необхідність розробки та впровадження в освіту та науку програмних засобів комп'ютерної математики, які називаються системами комп'ютерної математики (СКМ).

Системи комп'ютерної математики – це засоби автоматизації виконання чисельних та аналітичних обчислень. СКМ використовуються для розв'язання навчальних, наукових та інженерних задач, візуалізації даних та результатів обчислень, створення електронних книг, уроків та курсів лекцій.

За функціональним призначенням системи комп'ютерної математики поділяють на сім основних класів [1, 2]: системи для чисельних розрахунків, табличні процесори, матричні системи, системи для статистичних розрахунків, системи для спеціальних розрахунків, системи аналітичних розрахунків та універсальні системи.

Протягом останніх років розширено можливості багатьох систем, які на відміну від ранніх версій визначаються як універсальні (Derive, MathCad, Maple, MathLab, Mathematica, Maxima, MuPad) і як спеціалізовані (Eureca, MacMath, StatGraph, Reduce, SketchPad та ін.). Реалізація великої кількості математичних операцій та функцій, графічні засоби, мови програмування, засоби експортування та імпортування даних забезпечують підтримку ефективної роботи фахівців у різних галузях [1 – 5].

Системи комп'ютерної математики широко використовуються у навчальних закладах цілого світу. Впровадження даних систем забезпечує підвищення ефективності навчального процесу [2]. Застосування СКМ дозволяє здійснювати моделювання та проводити навчальні дослідження.

Одним із лідерів серед універсальних систем є система Maple, яка є продуктом компанії Waterloo Maple Inc. і забезпечує користувачу середовище для математичних досліджень. Maple – це система для автоматизації чисельних та аналітичних обчислень [3 –6]. Функціональні

4

можливості системи забезпечують розв'язання задач із основних розділів математики, таких як лінійна алгебра, геометрія, диференціальне та інтегральне числення, диференціальні рівняння, ряди, статистика та ін., візуалізацію результатів, підготовку документації та електронних книг. Аналогом системи Maple є некомерційна система Maxima, мова якої має аналогічний синтаксис та набір основних команд.

Maple використовується для вирішення задач фахівцями у галузі математики та в інших прикладних областях. Достатньо широко Maple застосовується в освіті для викладання не тільки математичних, але і технічних дисциплін.

Методичні вказівки містять інструкції до 7 лабораторних занять у комп'ютерній лабораторії із використанням системи Maple, теоретичні відомості, індивідуальні завдання і контрольні запитання. Дані матеріали можуть бути використані також при вивченні системи Maxima. Рекомендуються до застосування викладачами і студентами математичних, технічних, економічних, фізичних та ін. спеціальностей вищих і середніх закладів освіти.

# **ЛАБОРАТОРНА РОБОТА №1**

#### **Перетворення виразів засобами системи комп'ютерної математики**

Мета роботи: ознайомити з командами аналітичних обчислень; навчити застосовувати зазначені команди для вирішення математичних задач.

#### **1.1. Теоретичні відомості.**

Для виконання операцій з виразами використовуються наступні команди:

lhs(рівність) – виокремлення лівої частини виразу рівність;

rhs(рівність) – виокремлення правої частини виразу рівність;

normal(вираз) – скорочення виразу, заданого у формі звичайного дробу;

normal(вираз, expanded) – скорочення виразу ехрr, заданого у формі звичайного дробу, та розкривання дужок;

numer(вираз) – виокремлення чисельника виразу;

denom(вираз) – виокремлення знаменника виразу.

У загальному випадку вирази можуть бути багаторівневими (складеними) і містити об'єкти на різних рівнях вкладеності. Існують дві команди для оцінювання рівнів виразів і списків:

nops(вираз) – визначає число операндів першого рівня у виразі;

ор(вираз) – визначає список операндів першого рівня у виразі;

op(n, вираз) – визначає n-й операнда першого рівня у виразі.

Основною командою перетворень є команда convert:

convert(вираз, ім'я форми, аргументи, ...),

де вираз – будь-який вираз, вказується ім'я форми, в яку необхідно перетворити вираз і необов'язкові додаткові аргументи.

Команда combine забезпечує групування подібних членів, об'єднання показників степеневої функції, перетворення тригонометричних і деяких інших функцій.

combine(вираз, n, параметр<sub>1</sub>, параметр<sub>2</sub>, ...),

де вираз – будь-який вираз, множина або список виразів; n – ім'я, список або набір імен;

параметр<sub>1</sub>, параметр<sub>2</sub>, ... – імена параметрів.

Команда спрощення simplify(вираз) спрощує вираз або повторює його, якщо спрощення в рамках правил неможливе.

Команда simplify не завжди здатна виконати спрощення. З цією метою у команду simplify включаються додаткові параметри. В якості параметрів можуть задаватися імена спеціальних математичних функцій і вказівки на область дії спрощень: trig (тригонометричні), hypergeom (гіпергеометричні), radical (дробові степені), power (степені). Параметр symbolic вказує на виконання символьних перетворень.

Тип даних, а також обмеження на змінну вказуються параметром assume = властивість, де властивість може приймати значення real (дійсне), complex (комплексне), positive (додатне). Існує декілька команд визначення властивостей змінних:

assume( $x_1$ , власт<sub>1</sub>,  $x_2$ , власт<sub>2</sub>, ...) або assume( $x_1$ ::власт<sub>1</sub>,  $x_2$ ::власт<sub>2</sub>, ...);

additionally( $x_1$ , власт<sub>1</sub>,  $x_2$ , власт<sub>2</sub>, ...) або additionally( $x_1$ :: власт<sub>1</sub>,

 $x_2$ ::власт<sub>2</sub>, ...),

де  $x_i$  – змінна або вираз, власт<sub>і</sub> – властивість.

Команда simplify(вираз, assume = властивість) – спрощує вираз з урахуванням умов та властивостей використаних типів даних.

Команда additionally надає додаткових властивостей змінній, властивості якої вже частково визначені. Ознакою змінної, на яку накладено обмеження є тильда (~) після імені в області виведення. Для відміни обмеження на змінну x використовується команда присвоєння змінній її імені, наприклад, x:='x'.

Команда expand розкриває дужки у виразі:

expand(вираз, вираз<sub>1</sub>, вираз<sub>2</sub>, ..., вираз<sub>n</sub>),

де вираз<sub>1</sub>, вираз<sub>2</sub>, ..., вираз<sub>n</sub> – необов'язкові параметри.

Для розкладання цілих або раціональних чисел на множники у виді простих чисел використовується команда

ifactor(n) або ifactor(n, метод),

де n – число, метод – параметр, який задає метод розкладання.

Інша команда, ifactors(n), повертає результат розкладання у формі вкладених списків.

Для алгебраїчних виразів команда факторизації записується у формі  $factor(a)$  abo factor $(a, K)$ ,

де a – многочлен (поліном) з декількома змінними, K – необов'язкове алгебраїчне розширення, необхідне у випадку, коли корені не є раціональними і можуть бути виражені тільки через радикали. Для повного розкладання многочлена потрібно у розширенні вказати всі радикали, через які виражаються його корені.

Якщо вираз містить дробові показники степеня, при чому корені різних порядків, то команди simplify та factor не дадуть задовільного результату спрощення. У такому випадку доводиться попередньо перетворювати вираз.

Приклади розв'язування.

Приклад 1. Позбутися ірраціональності у знаменнику  $2 - \sqrt{3}$  $2 + \sqrt{3}$  $\overline{\phantom{0}}$  $\ddot{}$ 

Для того, щоб позбутися ірраціональності у знаменнику, необхідно дріб домножити на вираз, спряжений до знаменника даного дробу. Побудуємо наступний вираз

 $\supset B := op(1, \text{demon}(A)) - op(2, \text{demon}(A));$ 

$$
B:=\sqrt{2}+\sqrt{3}.
$$

У попередньому виразі denom(A) – знаменник даного дробу, а оp(1, denom(A)) та op(2, denom(A)) – відповідно перший і другий доданки у знаменнику.

Спростимо вираз, домноживши чисельник і знаменник на знайдений спряжений вираз та розклавши множники у чисельнику і знаменнику:

 $\geq$ A:=expand((numer(A)\*B))/expand((demon(A)\*B));

$$
-5-2\sqrt{2}\sqrt{3}
$$

Відповідь:  $-5 - 2\sqrt{2}\sqrt{3}$ .

Приклад 2. Спростити вираз

$$
\frac{125x^3 - 343y^3}{25x^2 - 49y^2} + \frac{1}{\frac{1}{5x} - \frac{1}{7y}} + \frac{x^2 - 14x + 24}{x - 2}
$$

Оскільки вираз містить тільки цілі степені, то для спрощення використовується команда simplify. Введемо вираз у стандартному математичному записі:

 $\geq (((5*x)^3-(7*y)^3)/((5*x)^2-(7*y)^2+1)/((5*x)^(-1)-(7*y)^(-1)))*(5*x+7*y)^(-1)$ 1)+( $x^2-14*x+24$ )/( $x-2$ );

$$
\frac{125x^3 - 343y^3}{25x^2 - 49y^2} + \frac{1}{\frac{1}{5x} - \frac{1}{7y}} + \frac{x^2 - 14x + 24}{x - 2}
$$

та скористаємось командою спрощення:  $\text{Simplify}(\%);$ 

 $x - 11$ 

Відповідь:  $x-11$ .

Приклад 3. Спростити вираз  $\frac{x}{\sqrt{x}}$ .  $x + \sqrt{y}$  $x - y$  $\ddot{}$  $\overline{a}$ 

 $>\text{factor}((x-y)/(sqrt(x)+sqrt(y)),$  sqrt $(x))$ ;

$$
\sqrt{x} - \sqrt{y}
$$

Відповідь:.

Приклад 4. Спростити вираз  $\left(\sqrt[4]{p}-\sqrt[4]{q}\right)^{-1}+\left(\sqrt[4]{p}+\sqrt[4]{q}\right)^{-1}$   $\left(p-q\right)^{-1}$  $p + \sqrt{q}$  $p - \frac{4}{3}q$   $\bar{q}$   $+ \frac{4}{3}p + \frac{4}{3}q$   $\bar{q}$   $\bar{q}$   $\bar{q}$   $\bar{q}$   $\bar{q}$   $\bar{q}$  $\ddot{}$  $(p-$ J  $\setminus$  $\overline{\phantom{a}}$  $\setminus$  $(4\pi a)^{-2}$   $(4\pi a)^{-1}$  $+ \frac{4}{3}p +$  $\overline{a}$  $\overline{\phantom{a}}$  $\left(4\sqrt{p}-4\sqrt{q}\right)^{-2}+\left(4\sqrt{p}+4\sqrt{q}\right)^{-2}$ .

>
$$
\geq A := (((p \land (1/4) - q \land (1/4)) \land (-2) + ((p \land (1/4) + q \land (1/4)) \land (-2))) * (p - q) / (sqrt(p) + sqrt(q))),
$$
\n
$$
A := \frac{\left(\frac{1}{(p(1/4) - q(1/4))^{2}} + \frac{1}{(p(1/4) + q(1/4))^{2}}\right)(p - q)}{\sqrt{p} + \sqrt{q}}
$$

У чисельнику зведемо дроби до спільного знаменника за допомогою команди normal

 $\geq$ A:=normal(numer(A)/demon(A));

$$
A := \frac{2(p-q)}{(p^{(1/4)} - q^{(1/4)})^2 (p^{(1/4)} + q^{(1/4)})^2}
$$

У знаменнику відкриємо дужки  $\geq$ A:=numer(A)/expand(denom(A));

$$
A: = \frac{2p-2q}{p-2\sqrt{p}\sqrt{q}+q}
$$

У спрощеному виразі містяться тільки змінні з цілим показником та квадратними коренями. Для остаточного розв'язання задачі необхідно перетворити вираз таким чином, щоб одержати тільки цілі показники. Для цього замінимо корені іншими змінними і виконаємо спрощення:

 $\text{~}(sqrt(p)=a, p=a^2, sqrt(q)=b, q=b^2, A);$ 

$$
\frac{2a^2 - 2b^2}{a^2 - 2ab + b^2}
$$

 $\text{Simplify} (\%);$ 

$$
\frac{2(a+b)}{-b+a}
$$

Повернемося до "старих" змінних:

 $\text{Subs}(a=\sqrt{sgrt(p)}, b=\sqrt{sgrt(q)}, \%)$ ;

$$
\frac{2(\sqrt{p} + \sqrt{q})}{-\sqrt{q} + \sqrt{p}}
$$
  
Приклад 5. Спростити вираз 
$$
\frac{x | x-3|}{(x^2 - x - 6) | x |}
$$

У даному прикладі містяться вирази під знаком модуля, тому в залежності від знаку виразу отримаємо різні результати.

При розв'язуванні подібних завдань необхідно накладати умови на вираз під знаком модуля і тільки після цього його спрощувати. Умова на змінну накладається командою assume (обмеження).

Координатна вісь поділяється на три інтервали  $x \in (-\infty,0)$ ,  $x \in (0,3)$  та  $x \in (3, \infty)$ , і виконується спрощення виразу на кожному із цих інтервалів.

Виконується спрощення на першому із інтервалів  $>$  expr:=x\*abs(x-3)/(x^2-x-6)/abs(x);

$$
\frac{x\,|\,x-3\,|}{\left(x^2-x-6\right)\,|\,x\,|}
$$

 $>$  assume(x<0):

about $(x)$ ;

Originally *x*, renamed *x* : is assumed to be: RealRange(-infinity, Open(0))  $>$  simplify(expr);

> 2 1 *x*

Накладання обмежень та спрощення виразу на інтервалі  $x \in [0,\infty)$ :  $>$  assume(x $\ge$ =0, x $\le$ 3): about(x);

Originally *x*, renamed *x* : is assumed to be: RealRange(0, Open(3))  $>$  simplify(expr);

$$
-\frac{1}{x+2}
$$

На третьому інтервалі вираз дорівнюватиме

 $>$  assume(x $>=$ 3): about(x);

Originally *x*, renamed *x* : is assumed to be: RealRange(3, infinity)  $>$  simplify(expr);

$$
\frac{1}{x+2}
$$

Biqnosiq. 
$$
\begin{cases} \frac{1}{x+2}, & x \in (-\infty, 0) \cup (3, \infty) \\ -\frac{1}{x+2}, & x \in (0,3) \end{cases}
$$

Приклад 6. Перетворити радіанну міру кута  $\pi/2$  в градусну і навпаки >convert(Pi/2, degrees): convert(90\* degrees, radians):

# 1.2. Хід роботи.

Завдання 1. Спростити алгебраїчний вираз та обчислити його значення, якщо задані значення параметрів.

1. 
$$
\frac{\frac{1}{a} - \frac{1}{b+c}}{\frac{1}{a} - \frac{1}{b+c}} \left( 1 + \frac{b^2 + c^2 - a^2}{2bc} \right) : \frac{a-b-c}{abc}, a = 0,02, b = -11,05, c = 1,07;
$$
  
\n2. 
$$
\left( \frac{1}{t^2 + 3t + 2} + \frac{2t}{t^2 + 4t + 3} + \frac{1}{t^2 + 5t + 6} \right)^2 \frac{(t-3)^2 + 12t}{2}; 3.
$$
  
\n
$$
\frac{(a-b)^2 + ab}{(a+b)^2 - ab} : \frac{a^5 + b^5 + a^2b^3 + a^3b^2}{(a^3 + b^3 + a^2b + ab^2)(a^3 - b^3)};
$$
  
\n4. 
$$
\left( \frac{1 + x + x^2}{2x + x^2} + 2 - \frac{1 - x + x^2}{2x - x^2} \right)^{-1} (5 - 2x^2), x = \sqrt{3},92;
$$
  
\n5. 
$$
\frac{a-b}{2a-b} - \frac{a^2 + b^2 + a}{2a^2 + ab - b^2} (b^2 + b + ab + a)^{\frac{1}{2}}
$$
  
\n6. 
$$
\frac{2(x^4 + 4x^2 - 12) + x^4 + 11x^2 + 30}{x^2 + 6};
$$
  
\n7. 
$$
\frac{3a^2 + 2ax - x^2}{(3x + a)(a + x)} - 2 + 10 \frac{ax - 3x^2}{a^2 - 9x^2};
$$
  
\n8. 
$$
\left( \frac{x}{y-x} \right)^{-2} - \frac{(x+y)^2 - 4xy}{x^2 - xy} \right)^2 \frac{x^4}{x^2y^2 - y^4};
$$
  
\n9. 
$$
\left( \frac{1}{a} + \frac{1}{b+c} \right) : \left( \frac{1}{a} - \frac{1}{b+c} \right) : \left( 1 + \frac{b^2 + c^2 - a^2}{2bc} \right), a = 1, b = 0,625, c = 3,2;
$$
  
\n10. 
$$
\frac{a^3 - 2a^2 + 5a + 26}{a^3 - 5a^2 + 17a - 1
$$

11. 
$$
\left( \left( \frac{x^2}{y^3} + \frac{1}{x} \right) : \left( \frac{x}{y^2} - \frac{1}{y} + \frac{1}{x} \right) \right) : \frac{(x - y)^2 + 4xy}{1 + yx^{-1}};
$$
  
\n12.  $\left( \frac{3}{2x - y} - \frac{2}{2x + y} - \frac{1}{2x - 5y} \right) : \frac{y^2}{4x^2 - y^2};$   
\n13.  $\left( x^2 + 2x - \frac{11x - 2}{3x + 1} \right) : \left( x + 1 - \frac{2x^2 + x + 2}{3x + 1} \right), x = 7,3;$   
\n14.  $\left( 6a^2 + 5a - 1 + \frac{a + 4}{a + 1} \right) : \left( 3a - 2 + \frac{3}{a + 1} \right) ; 15.$   
\n $\frac{(2p - q)^2 + 2q^2 - 3pq}{2p^{-1} + q^2} : \frac{4p^2 - 3pq}{2 + pq^2}, p = 0,78, q = 7/25;$   
\n16.  $\frac{2b + a - \frac{4a^2 - b^2}{a}}{b^3 + 2ab^2 - 3a^2b} : \frac{a^3b - 2a^2b^2 + ab^3}{a^2 - b^2};$   
\n17.  $\frac{\left( \frac{1}{a} + \frac{1}{b} - \frac{2c}{ab} \right) (a + b + 2c)}{\left( a + \frac{b}{b} + \frac{1}{ab} \right)} = \frac{1}{a^2 + \frac{1}{b^2}};$   
\n18.  $\frac{b(abc + a + c)}{b(abc + a + c)} - \frac{1}{a + \frac{1}{b + \frac{1}{c}}}; \frac{1}{a + \frac{1}{b}};$   
\n19.  $\left( 2 - x + 4x^2 + \frac{5x^2 - 6x + 3}{x - 1} \right) : \left( 2x + 1 + \frac{2x}{x - 1} \right);$   
\n20.  $\left( \frac{2 - b}{b - 1} + 2 \frac{a - 1}{a - 2} \right) : \left( \frac{b}{b - 1} + \frac{a - 2 - b}{a -$ 

25. 
$$
\left(\frac{z-2}{6z+(z-2)^2}+\frac{(z+4)^2-12}{z^3-8}+\frac{1}{z-2}\right): \frac{z^3+2z^2+2z+4}{z^3-2z^2+2x-4};
$$
  
26. 
$$
\left(\frac{x^4+5x^3+15x-9}{x^6+3x^4}+\frac{9}{x^4}\right): \frac{x^3-4x+3x^2-12}{x^5}; 27.
$$

$$
\left(\frac{bx+4+\frac{4}{xb}}{2b+(b^2-4)x-2bx^2}+\frac{(4x^2-b^2)\frac{1}{b}}{(b+2x)^2-8bx}\right)\frac{bx}{2}.
$$

28. 
$$
(x^4 - 7x^2 + 1)^{-2} \left( \left( x^2 + \frac{1}{x^2} \right)^2 - 14 \left( x + \frac{1}{x} \right)^2 + 77 \right), x = \sqrt[4]{125/5};
$$
  
29.  $\left( \frac{2-n}{n-1} + 4 \frac{m-1}{m-2} \right) : \left( n^2 \frac{m-1}{n-1} + m^2 \frac{2-n}{m-2} \right), m = \sqrt[4]{400}, n = \sqrt{5}; 30.$ 

$$
\frac{a^4 - a^2 - 2a - 1}{a^3 - 2a^2 + 1} : \frac{a^4 + 2a^3 - a - 2}{a + \frac{4}{a} + \frac{4}{a^2}}.
$$

Завдання 2. Спростити вираз, що містить корені.

1. 
$$
\left(\frac{\sqrt{x-a}}{\sqrt{x+a} + \sqrt{x-a}} + \frac{x-a}{\sqrt{x^2 - a^2} - x + a}\right) : \sqrt{\frac{x^2}{a^2} - 1}
$$
 ;  
\n2.  $\frac{\sqrt{x+1}}{x\sqrt{x} + x + \sqrt{x}} : \frac{1}{x^2 - \sqrt{x}}$  ;  
\n3.  $\left(\sqrt[4]{p} - \sqrt[4]{q}\right)^{-2} + \left(\sqrt[4]{p} + \sqrt[4]{q}\right)^{-2} : \frac{\sqrt{p} + \sqrt{q}}{p - q}$  ;  
\n4.  $\frac{\left(\sqrt{a^2 + a\sqrt{a^2 - b^2}} - \sqrt{a^2 - a\sqrt{a^2 - b^2}}\right)^2}{2\sqrt{a^3}b} : \left(\sqrt{\frac{a}{b}} + \sqrt{\frac{b}{a}} - 2\right);$   
\n1.  $\frac{2}{a^2 - 1}$ 

5. 
$$
t \cdot \frac{1 + \sqrt{t + 4}}{2 - \sqrt{t + 4}} + \sqrt{t + 4} + \frac{4}{\sqrt{t + 4}}
$$
;  
\n6.  $\left(\frac{1 + \sqrt{x}}{\sqrt{1 + x}} - \frac{\sqrt{1 + x}}{1 + \sqrt{x}}\right)^2 - \left(\frac{1 - \sqrt{x}}{\sqrt{1 + x}} - \frac{\sqrt{1 + x}}{1 - \sqrt{x}}\right)^2$ ;  
\n7.  $\frac{x - 1}{x + x^{1/2} + 1} : \frac{x^{0.5} + 1}{x^{1.5} - 1} + \frac{2}{x^{-0.5}}$ ;

8. 
$$
\left(\frac{1}{\sqrt{a} + \sqrt{a+1}} + \frac{1}{\sqrt{a} - \sqrt{a-1}}\right): \left(1 + \sqrt{\frac{a+1}{a-1}}\right);
$$
  
\n9.  $\frac{x-1}{x^{3/4} + x^{1/2}} \cdot \frac{x^{1/2} + x^{1/4}}{x^{1/2} + 1} \cdot x^{1/4} + 1$ ;  
\n10.  $\frac{4x(x + \sqrt{x^2 - 1})^2}{(x + \sqrt{x^2 - 1})^4 - 1}; 11. \frac{\sqrt{(x + 2)^2 - 8x}}{\sqrt{x} - 2/\sqrt{x}};$   
\n12.  $\frac{\sqrt[3]{x + \sqrt{2 - x^2}} \cdot \sqrt[6]{1 - x\sqrt{2 - x^2}}}{\sqrt[3]{1 - x^2}}; 13. \frac{(m-1)\sqrt{m} - (n-1)\sqrt{n}}{\sqrt{m^3 n} + mn + m^2 - m};$   
\n14.  $\left(\frac{t\sqrt{t+2}}{\sqrt{t-2}} - \frac{2\sqrt{t-2}}{\sqrt{t+2}} - \frac{4t}{\sqrt{t^2 - 4}}\right)^{1/2} : \sqrt[4]{t^2 - 4};$   
\n15.  $\left(\frac{a\sqrt{a} + b\sqrt{b}}{\sqrt{a} + \sqrt{b}} - \sqrt{ab}\right) \left(\frac{\sqrt{a} + \sqrt{b}}{a - b}\right)^2;$   
\n16.  $(x + 2\sqrt{2x - 4})^{-1/2} + (x - 2\sqrt{2x - 4})^{-1/2};$   
\n17.  $\frac{\sqrt[3]{2a + 2\sqrt{a^2 - 1}}}{\sqrt{\frac{a-1}{a+1}} + \frac{\sqrt{a+1}}{\sqrt{a-1}} + 2}$   
\n19.  $\frac{\sqrt{x - 2\sqrt{x - 1}}}{\sqrt{x - 1 - 1}};$   
\n20.  $\sqrt{a + 2\sqrt{b} + \frac{b}{a}} \sqrt{2a - 10\sqrt[6]{8a^3b^2} + 25\sqrt[3]{b^2a}\sqrt{2a} + \sqrt{2ab - 5a\sqrt[3]{b} - 5\sqrt[6]{b^5}}};$   
\n21.  $\left(\frac{\frac{x+y}{\sqrt{x} - \sqrt{y}} - \frac$ 

25. 
$$
\frac{\sqrt{x+4\sqrt{x-4}} + \sqrt{x-4\sqrt{x-4}}}{\sqrt{1-\frac{8}{x}+\frac{16}{x^2}}};
$$
  
\n26. 
$$
\frac{t^2-t-6-(t+3)\sqrt{t^2-4}}{t^2+t-6-(t-3)\sqrt{t^2-4}};
$$
  
\n27. 
$$
\sqrt{\frac{a-8\sqrt{a^3b^2}+4\sqrt[3]{b^2}}{\sqrt{a}-2\sqrt[3]{b}+2\sqrt[12]{a^3b^2}}+3\sqrt[3]{b}};
$$
  
\n28. 
$$
\frac{x^2+2x-3+(x-1)\sqrt{x^2-9}}{x^2-2x-3+(x-1)\sqrt{x^2-9}}, x>3;
$$
  
\n
$$
\frac{a^2+4}{a\sqrt{\left(\frac{a^2-4}{2a}\right)^2+4}};
$$
  
\n30. 
$$
\frac{a^3-3a^2+4+(a^2-4)\sqrt{a^2-1}}{a^3+3a^2-4+(a^2-4)\sqrt{a^2-1}}.
$$

Завдання 3. Спростити вираз, наклавши обмеження на змінну.

1. 
$$
\frac{|x^3 - 1| + |x + 1|}{x^3 + x};
$$
  
\n2. 
$$
|x^2 - 1| + x |x + 1|;
$$
  
\n3. 
$$
\frac{x^2 - 1 + |x + 1|}{|x| \cdot (x - 2)};
$$
  
\n4. 
$$
\frac{2|a + 5| - a + \frac{25}{a}}{3a^2 + 10a - 25};
$$
  
\n5. 
$$
\frac{|x - 1| + |x| + x}{3x^2 - 4x + 1};
$$
  
\n6. 
$$
\left(\frac{|x - 1|}{x + 1}x^2 - 2x\frac{|x - 1|}{x + 1} + 2x - 4\right): |x - 2|;
$$
  
\n
$$
\frac{2x - x |x - 1| + x |x| + 3}{|x| + x^2};
$$

8. 
$$
\frac{a^2 - 4 - |a - 2|}{a^3 + 2a^2 - 5a - 6}
$$
\n9. 
$$
\left| \frac{|x - 2| + 4}{x - 2} \right| (x^2 - 4);
$$
\n10. 
$$
\frac{x^3 - 6x^2 + 11x - 6}{(x^3 - 4x^2 + 3x) |x - 2|};
$$
\n11. 
$$
\frac{a^3 + a^2 - 2a}{a |a + 2| - a^2 + 4};
$$
\n12. 
$$
\frac{x^4 - x^3 - x + 1}{x^3 - 5x^2 + 7x - 3} |x - 3|;
$$
\n13. 
$$
\frac{m^5 + m^4 \sqrt[3]{2} + \sqrt[3]{4m^9}}{|m^3 + 1| - 1};
$$
\n14. 
$$
\frac{|2x - 3| + 6}{2x - 3} \sqrt{\frac{1}{x} (9x^{-1} + 4x - 12)};
$$

15. 
$$
\frac{1}{\sqrt{x^2 + 4x + 4}} + |x - 2|;
$$
  
\n16. 
$$
\frac{x^4 - x^3 - x + 1}{x^3 - 5x^2 + 7x - 3} |x - 3|;
$$
  
\n17. 
$$
\frac{\sqrt{x - 2\sqrt{x - 1}}}{\sqrt{x - 1} - 1};
$$
  
\n18. 
$$
\frac{x^3 - 6x^2 + 11x - 6}{(x^3 - 4x^2 + 3x) |x - 2|};
$$
  
\n19. 
$$
\frac{|b - 1|}{b} + b|b - 1| + 2 - \frac{2}{b}}{b};
$$
  
\n20. 
$$
\frac{|x - 2| + 4}{x - 2} |(x^2 - 4);
$$
  
\n21. 
$$
\sqrt{y^2 - 6y + 9} - |y - 9| + 2;
$$
  
\n22. 
$$
\frac{(x - 1)\sqrt{x - 1}^2 + 4x}{x^2 + 1 + 2|x|};
$$

23. 
$$
\frac{m|m-3|}{(m^{2}-m-6)|m|};
$$
  
\n24. 
$$
\frac{x|x-3|+x^{2}-9}{2x^{3}-3x^{2}-9x};
$$
  
\n25. 
$$
\frac{|x^{2}-1|+x^{2}}{2x^{2}-1}-\frac{|x-1|}{x-1};
$$
  
\n26. 
$$
\sqrt{x(x^{-1}+4x-4)^{-1}}-\frac{2x^{2}}{|2x-1|};
$$
  
\n27. 
$$
\frac{||x|-1|\cdot|x|}{x^{2}-1};
$$
  
\n28. 
$$
\frac{|t-1||t|}{t^{2}-t+1-|t|};
$$
  
\n29. 
$$
\sqrt{\frac{x}{2+x+x^{-1}}}+|x-1|;
$$
  
\n30. 
$$
\frac{\sqrt{4x+4+x^{-1}}}{\sqrt{x}|2x^{2}-x-1|}.
$$

# **1.3. Контрольні запитання.**

- 1. Яке призначення додаткових параметрів функції simplify?
- 2. Як позбутися ірраціональності в знаменику?
- 3. Назвіть призначення команди assume.
- 4. Який синтаксис функції factor?
- 5. Яка команда забезпечує перетворення форми даних?
- 6. Які команди використовуються для перетворення дробів?
- 7. Поясніть призначення символу "%".

# **ЛАБОРАТОРНА РОБОТА №2 Розв'язування рівнянь, нерівностей та їх систем**

Mета роботи: ознайомити з командами розв'язання рівнянь, нерівностей та їх систем; навчити розв'язувати різні типи рівнянь, нерівностей, систем рівнянь та нерівностей.

# **2.1. Теоретичні відомості.**

З метою аналітичного розв'язування різних типів рівнянь та систем рівнянь використовується універсальна команда

solve(<рівняння>, <змінна>)

або

solve(<система рівнянь>, <змінні>).

Якщо замість параметра <рівняння> введено вираз без знака "=", то автоматично вираз прирівнюється до нуля.

Рівняння системи та змінні задаються у формі множини в фігурних дужках {}.

Нерівності та системи нерівностей розв'язуються аналогічно.

У розв'язках використовуються наступні позначення: Open – відкрита множина; В – розв'язки в бінарній формі; Z – розв'язок містить цілі числа.

Якщо результат розв'язання містить функцію RootOf, то в окремих випадках можна одержати всі корені за допомогою функції allvalues.

У результаті застосування команди solve для розв'язування тригонометричних рівнянь відображається тільки один розв'язок рівняння. Для знаходження всієї множини розв'язків необхідно попередньо виконати команду \_EnvAllSolutions:=true, після якої команда solve знаходить всю множину коренів тригонометричного рівняння.

Для знаходження дійсних і комплексних коренів поліномів використовується команда roots(p, х, К). Корені відображаються у формі списку  $[[r_1,m_1], \ldots, [r_n,m_n]],$  де r – це i-й корінь полінома, а m<sub>i</sub> – кратність i-го кореня, х та K – опціональне задання змінної та поля значень, через які можна виразити розв'язки (наприклад, радикали).

З поліномами можуть виконуватись наступні операції: realroot(p) визначає інтервал, у якому знаходяться дійсні корені полінома р; discrim(p, var) – обчислення дискримінанта полінома p по змінній var.

17

Команда RootOf(<вираз>, <змінна>) визначає усі корені рівняння з однією змінною, у якій <вираз> - це алгебраїчний вираз або рівність, < змінна > - ім'я невідомої змінної.

Команди fsolve(<piвняння>, <змінна>, <oпції>) та

fsolve(<система рівнянь>, <змінні>, <опції>) дозволяють отримати наближені розв'язки рівнянь та систем рівнянь відповідно. Параметр < опції > може містити наступні значення:

complex - знаходить один або всі корені полінома в комплексній формі;

full digits – задає обчислення повного числа цифр, заданого функцією Digits; maxsols (n) - задає умову знаходження тільки n коренів;

interval - задається у вигляді a.b або x=a.b, або {x=a.b, y=c.d, ...} i забезпечує пошук кореня в зазначеному інтервалі. Для трансцендентних рівнянь інтервал вибирається таким чином, щоб у ньому містився тільки один корінь.

Для створення функцій користувача використовуються три наступні основні способи:

1)  $\langle$ im's функції>: = вираз.

Наприклад f:=вираз.

Підстановка значення аргумента здійснюється командою subs(x=a,f).

2)  $\langle$ ім'я функції>:= (змінна1, змінна2,..., змінна n) -> вираз.

Наприклад f:=x->x^2;

 $\langle$ ім'я функції>:=proc(змінні) аналітичний вираз end;  $3)$ 

Наприклад, y:=proc(x)  $x^2$  end;

Приклади розв'язування.

Приклад 1. Розв'язати рівняння  $\frac{x+2}{x} + x = 4$ .

Для розв'язування застосовується команда solve:

 $>\text{solve}(\frac{x+2}{x+3}+x=4, x);$ 

$$
2,1
$$

Відповідь:  $x_1=2$ ,  $x_2=1$ .

Приклад 2: Розв'язати систему рівнянь 
$$
\begin{cases} \frac{1}{y-1} - \frac{1}{y+1} = \frac{1}{x}; \\ y^2 - x - 5 = 0. \end{cases}
$$

 $>\text{solve}(\{\frac{1}{v-1}-\frac{1}{v+1}=\frac{1}{x},y^2-x-5=0\},\{x,y\});$ 

 $\{x=4, y=3\}, \{x=4, y=.3\}$ Відповідь:  $x_1=4$ ,  $y_1=3$ ,  $x_2=4$ ,  $y_2=-3$ . Приклад 3. Розв'язати нерівність  $\frac{1}{2} + \frac{5}{2} < 0$ 2 5 2 1  $x \quad 2+x$  $\ddot{}$  $\overline{a}$ .  $>$ solve( $\frac{1}{2}$  +  $\frac{3}{2}$  < 0 2 5 2 1  $x \quad 2+x$  $\overline{+}$  $\overline{a}$ ,x);

RealRange(-infinity,Open(-2)), RealRange(Open(2),Open(3)) Відповідь:  $x \in (-\infty, -2) \cup (2,3)$ .

#### **2.2. Хід роботи.**

Завдання 1. Задати функцію користувача  $f(x) = \sqrt{\frac{1}{3}}$ 2  $3|x| + 1$  $\log_2 |x-5|$  $(x)$  $\ddot{}$  $\overline{\phantom{a}}$  $=$ *x x*  $f(x) = \sqrt{\frac{\log_2 |x - z|}{\log_2 |z - z|}}$  Ta обчислити значення функції в точці *x* 3.

Завдання 2. Задати функцію користувача *y xy*  $f(x, y) = x$ 1 ) 1  $(x, y) = x \ln(2 - \frac{1}{x}) + \frac{1}{x} \tan(x)$ обчислити значення функції в точці  $x = 3$ ,  $y = 2$ .

Завдання 3. Обчислити значення функції  $y = cos(3x) + 2$  при х 6  $x = \frac{\pi}{6}$  $x = 45^{\circ}$ .

Завдання 4. Порівняти числа  $a = ctg80^\circ$  і  $b = ctg2$ .

Завдання 5. Перетворити кут 18 в радіанну міру; перетворити кут 6  $5\pi$ в градусну міру.

Завдання 6. Розв'язати рівняння.

1. a) 
$$
\frac{x^2 + 1}{x - 4} - \frac{x^2 - 1}{x + 3} = 23
$$
; b) 
$$
\frac{z^2 - z}{z^2 - z + 1} - \frac{z^2 - z + 2}{z^2 - z - 2} = 1
$$
; c) 
$$
x + \frac{1}{x} = 2\frac{m^2 + n^2}{m^2 - n^2}
$$
; d) 
$$
\sqrt{3x + 4} + \sqrt{x - 4} = 2\sqrt{x}
$$
; e) 
$$
\sqrt{\log_{0.04} x + 1} + \sqrt{\log_{0.2} x + 3} = 1
$$
; 2. a) 
$$
\frac{x^2 + x - 5}{x} - \frac{x}{x^2 + x - 5} + 4 = 0
$$
; b) 
$$
\frac{u^2}{2 - u^2} - \frac{u}{2 - u} = 2
$$
; c) 
$$
\frac{5a}{y + a} + \frac{4a}{y + 2a} + \frac{3a}{y + 3a} = 8
$$
; d) 
$$
\sqrt{x + \sqrt{x + 11}} + \sqrt{x - \sqrt{x + 11}} = 4
$$
; e) 
$$
3 \cdot 4^x + \frac{1}{3} \cdot 9^{x + 2} = 6 \cdot 4^{x + 1} - \frac{1}{2} \cdot 9^{x + 1}
$$
;

3. a) 
$$
x^4 - \frac{50}{2x^4 - 7} = 14
$$
; b)  $\frac{x+4}{z-1} + \frac{z-4}{z+1} = \frac{z+8}{z-2} + \frac{z-8}{z+8} + 6$ ;  
c)  $\frac{x+n}{m+n} - \frac{m-n}{x-n} = \frac{x+p}{m+p} - \frac{m-p}{x-p}$ ; d)  $\sqrt{15-x} + \sqrt{3-x} = 6$ ;  
e)  $\sqrt{\log_x \sqrt{5x}} = -\log_x 5$ ;  
4. a)  $\frac{1}{x(x+2)} - \frac{1}{(x+1)^2} = \frac{1}{12}$ ; b)  $\frac{2x^2 + x + 2}{3x^2 - x + 3} = \frac{2x^2 - 3x + 2}{x^2 - x - 1}$ ;  
c)  $\frac{x-a}{x-b} + \frac{x-b}{x+a} = 2.5$ ;  
d)  $1 + \sqrt{1+x\sqrt{x^2 - 24}} = x$ ; e)  $\log_{4x+1} 7 + \log_{9x} 7 = 0$ ;  
5. a)  $\frac{x-3}{x-1} + \frac{x+3}{x+1} = \frac{x+6}{x+2} + \frac{x-6}{x-2}$ ; b)  $\frac{x^2 - 6x - 9}{x} = \frac{x^2 - 4x - 9}{x^2 - 6x - 9}$ ;  
c)  $(x-a)^3 - (x-b)^3 = b^3 - a^3$ ; d)  $\frac{(x-a)\sqrt{x-a} + (x-b)\sqrt{x-b}}{\sqrt{x-a} + \sqrt{x-b}} = a-b$ ;  
e)  $\log_2(2-x) - \log_2(2-\sqrt{x}) = \log_2 2 - \sqrt{x} - 0.5$ ;  
6. a)  $\frac{1}{x^3+2} - \frac{1}{x^3+3} = \frac{1}{12}$ ; b)  $\frac{x^2+5x+4}{x^2-7x+4} + \frac{x^2-x+4}{x^2+x+4} + \frac{13}{3} = 0$ ;  
c)  $\frac{ax^2}{x-1} = (a+1)^2$ ; d)  $\sqrt{3x+7} - \sqrt{x+1} = 2$ ; e)  $5^{1+10}8x^x + 5^{10}8x^3 - 1 =$ 

10. a) 
$$
\frac{4}{x^2+4} + \frac{5}{x^2+5} = 2
$$
; b)  $\frac{2x}{3x^2-x+2} - \frac{7x}{3x^2+5x+2} = 1$ ;  
c)  $\frac{a^2-1}{ax-1} + \frac{a-x}{a} = 1$ ; d)  $x^2 + 3x - 18 + 4\sqrt{x^2 + 3x - 6} = 0$ ;  
e)  $\log_a 2x^2 + \log_a(x-1) = \log_a \log_{\sqrt{5}} 5$ ;  
11. a)  $\frac{7(x-2)(x-3)(x-4)}{(2x-7)(x+2)(x-6)} = -2$ ; b)  $\frac{x^2+2x+1}{x^2+2x+2} + \frac{x^2+2x+2}{x^2+2x+3} = \frac{7}{6}$ ;  
c)  $\frac{x-m}{x-1} + \frac{x+m}{x+1} = \frac{x-2m}{x-2} + \frac{x+2m}{x+2} - \frac{6(m-1)}{5}$ ; d)  $\sqrt{x^2+32} - 2\sqrt[4]{x^2+32} = 3$ ;  
e)  $\log_{\sqrt{x}} a \cdot \log_a 2 \frac{a^2}{2a-x} = 1$ ;  
12. a)  $\frac{x^2+1}{x} + \frac{x}{x^2+1} = 2.9$ ; b)  $\frac{3x}{x^2+1-4x} - \frac{2x}{x^2+1+x} = \frac{8}{3}$ ;  
c)  $(2x+a)^5 - (2x-a)^5 = 242a^5$ ; d)  $\sqrt[5]{(5x+2)^3} - \frac{16}{\sqrt[5]{(5x+2)^3}} = 6$ ;  
e)  $\log_a 3 + \log_3 x = \log_a \sqrt{x^3} + \log_3 \sqrt{x} + 0.5$ ;  
13. <sup>20</sup>  $x^2 + x + x^2 + x - 2 = 4$ ;  
b)  $\frac{4x}{4x^2-8x+7} + \frac{3x}{4x^2-10x+7} = 1$ ;  
c)  $ax^4 - x^3 + a^2x - a = 0$ ; d)  $\sqrt[3]{\frac{5-x}{x+3}} + \sqrt[3]{\frac{x+3}{5-x}}$ 

c) 
$$
x^3 - 2x^2 - (a^2 - a - 1)x + (a^2 - a) = 0
$$
; d)  $\frac{4}{\sqrt[3]{x} + 2} + \frac{\sqrt[3]{x} + 3}{5} = 2$ ;  
\ne)  $x^2 \cdot \log_x 27 \cdot \log_y x = x + 4$ ;  
\n17. a)  $\frac{x+2}{x+1} + \frac{x+6}{x+3} + \frac{x+10}{x+5} = 6$ ;  
\nb)  $(2x-1)^2 + (2x-1)(x+2) - 2(x+2)^2 = 0$ ;  
\nc)  $x^3 - (3a-1)x^2 + (2a^2 - 3a)x + 2a^2 = 0$ ;  
\nd)  $\sqrt{x^3 + 8} + \sqrt[4]{x^3 + 8} = 6$ ; c)  $\log_x m \cdot \log_{\sqrt{m}} \frac{m}{\sqrt{2m-x}} = 1$ ;  
\n18. a)  $4x^2 + 12x + \frac{12}{x} + \frac{4}{x^2} = 47$ ; b)  
\n $(x^2 - 3x + 1)^2 + 3(x-1)(x^2 - 3x + 1) = 4(x-1)^2$ ;  
\nc)  $x^3 - (2a+1)x^2 + (a^2 + a)x - (a^2 - a) = 0$ ;  
\nd)  $\frac{(5-x)\sqrt{5-x} + (x-3)\sqrt{x-3}}{\sqrt{5-x} + \sqrt{x-3}} = 2$ ; c)  $\log_2 3 + 2\log_4 x = x \frac{\log_3 16}{\log_3 x}$ ;  
\n19. a)  $\left(\frac{x^2 + 6}{x^2 - 4}\right)^2 = \left(\frac{5x}{4-x^2}\right)^2$ ; b)  $(x^2 - x + 1)^4 - 6x^2(x^2 - x + 1)^2 + 5x^4 = 0$ ;  
\nc)  $x^3 - (2a + 1)x^2 + (a^2 + 2a - m)x - (a^2 - m) = 0$ ;  
\nd)  $\frac{x^2 + 1}{\sqrt{x+1} - \sqrt{9-x}} = \sqrt{2x-12}$ ; c)  $\log_x 2 - \log_4 x + 7/6 = 0$ ;  
\n20. a)  $\frac{x^2 + 1}{$ 

e)
$$
\frac{1+2\log_9 2}{\log_9 x}-1=2\cdot \log_3 3\cdot \log_9(12-x);
$$
  
\n22. a)  $(x^2-6x)^2-2(x-3)^2=81$ ; b)  $2(x^2+x+1)^2-7(x-1)^2=13(x^2-1)^3$   
\nc)  $\frac{x^2}{a^3}+\frac{b^3}{x^2}=\frac{b}{a}+\frac{b^2}{a^2}$ ; d)  $\sqrt{5+\sqrt[3]{x}}+\sqrt{5-\sqrt[3]{x}}=\sqrt[3]{x}$ ;  
\ne)  $\log_{9/8} x+\log_{9/8} x^3+8\log_{9/8} x^2=2$ ;  
\n23. a)  $(x+1)^5+(x-1)^5=32x$ ; b)  $x^4-2x^3-13x^2-2x+1=0$ ;  
\nc)  $\sqrt[3]{x\sqrt[3]{x}}-\sqrt[5]{x\sqrt{x}}=56$ ; d)  $x^3-3ax^2+(3a^2-b)x-(a^3-ab)=0; b \ge 0$ ;  
\ne)  $20\log_{4x}\sqrt{x}+7\log_{16x} x^3-3\log_{3x} x^2=0$ ;  
\n24. a)  $\frac{24}{x^2+2x-8}-\frac{15}{x^2+2x-3}=2$ ; b)  $3x^2+5x+\frac{5}{x}+\frac{3}{x^2}=16$ ;  
\nc)  $2|x|+|a|=x+1$ ; d)  $\sqrt[3]{\frac{5-x}{x+3}}+\sqrt[3]{\frac{x+3}{5-x}}=2$ ;  
\ne)  $\sqrt{\log_{104} x+1}+\sqrt{\log_{22} x+3}=1$ ;  
\n25. a)  $\frac{(x-1)(x-2)(x-3)(x-4)}{(x+1)(x+2)(x+3)(x+4)}=1$ ; b)  $4x^4-8x^3+3x^2-8x+4=0$ ;  
\nc)  $\sqrt[3]{\frac{16z}{z-1}}+\sqrt[5]{\frac{z-1}{16z}}=2.5$ ; d)  $|x-a+1|+|x-2a|=x$ ;  
\ne)  $\log_2(2-x)-\log_2(2-\sqrt{x})= \log$ 

29. a) 
$$
\frac{x^2 + 2x + 1}{x^2 + 2x + 1} + \frac{x^2 + 2x + 2}{x^2 + 2x + 3} = \frac{7}{6}
$$
; b) 
$$
12x^2 + \frac{1}{3x^2} + 10\left(2x + \frac{1}{3x}\right) + 11 = 0
$$
; c) 
$$
\sqrt{a(2^x - 2) + 1} = 1 - 2^x
$$
; d) 
$$
\frac{\sqrt{x} + 3\sqrt{x}}{\sqrt{x} - 3\sqrt{x}} = 3
$$
; e) 
$$
\log_x 3 + \log_3 x = \log_{\sqrt{x}} 3 + \log_3 \sqrt{x} + 0.5
$$
;   
30. a) 
$$
20\left(\frac{x - 2}{x + 1}\right)^2 - 5\left(\frac{x + 2}{x - 1}\right)^2 + 48\frac{x^2 - 4}{x^2 - 1} = 0
$$
; b) 
$$
x^2 + \frac{36}{x^2} = \frac{112}{5}\left(\frac{x}{2} - \frac{3}{x}\right);
$$
 c) 
$$
144^{|x|} - 2 \cdot 12^{|x|} + a = 0
$$
; d) 
$$
\sqrt{x + 1} + \sqrt{4x + 13} = \sqrt{3x + 12}
$$
; e) 
$$
\log_{\sqrt{x}} a \cdot \log_a 2 \frac{a^2}{2a - x} = 1.
$$

Завдання 7. Розв'язати систему рівнянь.

1. **a**) 
$$
\begin{cases} (x+0.2)^2 + (y+0.3)^2 = 1; \\ (x+y=0.9) \end{cases}
$$
  
\n2. **a**)  $\begin{cases} x^3 + y^3 = 7; \\ x^3y^3 = -8. \end{cases}$   
\n3. **a**)  $\begin{cases} x^{-1} + y^{-1} = 5; \\ x^{-2} + y^{-2} = 13. \end{cases}$   
\n4. **a**)  $\begin{cases} \frac{x}{y} + \frac{y}{x} = \frac{13}{6}; \\ y^{-1} + y^{-1} = 5. \end{cases}$   
\n5. **a**)  $\begin{cases} x - y = 1; \\ x^3 - y^3 = 7. \end{cases}$   
\n6. **a**)  $\begin{cases} x - y = -12; \\ y^2 - xy = 28. \end{cases}$   
\n7. **b**)  $\begin{cases} \frac{1}{3}x + 2y + z = 7; \\ \frac{1}{3}x + 2y + 2z = 7; \\ \frac{1}{3}x + y + 2z = 7; \\ \frac{1}{3}x + y + 2z = 7; \\ \frac{1}{3}x + y + z = 2. \end{cases}$   
\n8. **a**)  $\begin{cases} x - y = 1; \\ x^3 - y^3 = 7. \end{cases}$   
\n9. **b**)  $\begin{cases} \frac{1}{1} + \frac{1}{1} + \frac{1}{1} = 3; \\ \frac{1}{3} + \frac{1}{2} + \frac{1}{3} = 3; \\ \frac{1}{3} + \frac{1}{2} + \frac{1}{4} = 3; \\ \frac{1}{3} + \frac{1}{2} + \frac{1}{3} = 3; \\ \frac{1}{3} + \frac{1}{2} + \frac{1}{3} = 3; \\ \frac{1}{3} + \frac{1}{2} + \frac{1}{3} = 3; \\ \frac{1}{3} + \frac{1}{2} + \frac{1}{3} = 3; \\ \frac{1}{3} + \frac{1}{2} + \frac{1}{4} = 3; \\ \frac{1}{3} + \frac{1}{2} + \frac{1}{3} = 3; \\ \frac{1}{3} + \frac{1}{2} + \frac{1}{4} = 3; \\ \frac$ 

7. **a** 
$$
\begin{cases} \frac{1}{y-1} - \frac{1}{y+1} = \frac{1}{x}; \\ y^2 - x - 5 = 0. \end{cases}
$$

8. **a**
$$
\begin{cases} x + y + \frac{x}{y} = 9; \\ \frac{(x + y)x}{y} = 20. \end{cases}
$$
  
9. **a**
$$
\begin{cases} x^2y + xy^2 = 6; \\ xy + x + y = 5. \end{cases}
$$

10. a) 
$$
\begin{cases} x + y + z = 3; \\ x + 2y - z = 2; \\ x + yz + zx = 3. \end{cases}
$$
  
11. a) 
$$
\begin{cases} x^4 + y^4 = 82; \\ xy = 3. \end{cases}
$$

12. a) 
$$
\begin{cases} x^3 + y^3 = 35; \\ x + y = 5. \end{cases}
$$

13. a) 
$$
\begin{cases} x^3 + y^3 = 9; \\ xy = 2. \end{cases}
$$
  
14. a) 
$$
\begin{cases} u^2 + uv = 15; \\ v^2 + uv = 10. \end{cases}
$$

15. a) 
$$
\begin{cases} x^3 + y^3 = 65; \\ x^2y + xy^2 = 20. \end{cases}
$$
  
16. a) 
$$
\begin{cases} x^2 + y^2 = 5; \\ xy^2 = 2. \end{cases}
$$
  
17. a) 
$$
\begin{cases} 12(x + y)^2 + x = 2.5 - y; \\ 6(x - y)^2 + x = 0.125 + y. \end{cases}
$$

$$
b) \begin{cases} \frac{3}{15} + \frac{15}{5} = 2; \\ \frac{15}{15} + \frac{5}{5} = 2; \\ \frac{5}{ww} + \frac{3}{uw} = 2. \end{cases}
$$
  
\n
$$
b) \begin{cases} x + y + z = 0; \\ 2x + 3y + z = 0; \\ (x + 1)^2 + (y + 2)^2 + (z + 3)^2 = 14. \end{cases}
$$
  
\n
$$
b) \begin{cases} x + y + z = 3; \\ x + 2y - z = 2; \\ x + yz + zx = 3. \end{cases}
$$
  
\n
$$
b) \begin{cases} x + y + z = 2; \\ 2x + 3y + z = 1; \\ x^2 + (y + 2)^2 + (z - 1)^2 = 9. \end{cases}
$$
  
\n
$$
b) \begin{cases} \sqrt{x + y} + \sqrt{y + z} = 3; \\ \sqrt{y + z} + \sqrt{z + x} = 5; \\ \sqrt{z + x} + \sqrt{x + y} = 4. \end{cases}
$$
  
\n
$$
b) \begin{cases} \sqrt[3]{y + w} + \sqrt[3]{y + w} = 3; \\ \sqrt[3]{y + w} + \sqrt[3]{w + w} = 1; \\ \sqrt[3]{w + w} + \sqrt[3]{w + w} = 1; \\ \sqrt[3]{w + w} + \sqrt[3]{w + w} = 0. \end{cases}
$$
  
\n
$$
b) \begin{cases} 2x + y + z = 0; \\ 3x + 2y + z = 0; \\ x + y + z = 3; \\ x + y + z = 3. \end{cases}
$$
  
\n
$$
b) \begin{cases} x + \frac{y}{z} + \frac{z}{z} + \frac{x}{z} = 3; \\ \frac{y}{z} + \frac{z}{z} + \frac{z}{z} = 3; \\ x + y + z = 2; \\ x^2 + y^2 + z^2 = 6; \\ x^3 + y^3 + z^3 = 8. \end{cases}
$$
  
\n
$$
b) \begin{cases} xy + yz = 8; \\ x^2 + y^2 + z^2 = 6; \\ x^3 + y^3 + z^3 = 8. \end{cases}
$$
  
\n
$$
b) \begin{cases} x - y + z = 6; \\ x^2 + y^
$$

18. a) 
$$
\begin{cases} \frac{2}{x} + \frac{y}{3} = 3; \\ \frac{x}{2} + \frac{3}{y} = \frac{3}{2}. \end{cases}
$$
  
19. a) 
$$
\begin{cases} \frac{x^2 + y^2}{x + y} = \frac{10}{3}; \\ \frac{1}{x} + \frac{1}{y} = \frac{3}{4}. \end{cases}
$$
  
20. a) 
$$
\begin{cases} (y - x)(x^2 - y^2) = 45; \\ x + y = 5. \end{cases}
$$
  
21. a) 
$$
\begin{cases} x^4 - y^4 = 15; \\ x^3y - xy^3 = 6. \end{cases}
$$

22. a) 
$$
\begin{cases} \frac{x}{y} - \frac{y}{x} = \frac{5}{6};\\ x^2 - y^2 = 5. \end{cases}
$$
  
23. a) 
$$
\begin{cases} x^2 + y^2 + 6x + 2y = 0;\\ x + y + 8 = 0. \end{cases}
$$

24. a) 
$$
\begin{cases} (x - y)xy = 30; \\ (x + y)xy = 120. \end{cases}
$$

25. a) 
$$
\begin{cases} \frac{x+y}{x-y} + \frac{x-y}{x+y} = \frac{13}{6}; \\ xy = 5. \end{cases}
$$
  
26. a) 
$$
\begin{cases} x^2y^3 = 16; \\ x^3y^2 = 2. \end{cases}
$$

27. a) 
$$
\begin{cases} x^2 + xy + y^2 = 91; \\ x + \sqrt{xy} + y = 13. \end{cases}
$$
  
28. a) 
$$
\begin{cases} \frac{4}{u} + v - \sqrt{u - v} = 2; \\ \sqrt{u + v} - \sqrt{u - v} = 8. \end{cases}
$$

$$
\begin{cases} \sqrt{x + y} + \sqrt[3]{x - y} = 6; \\ 1, \end{cases}
$$

29. a) 
$$
\begin{cases} \sqrt{x+y} + \sqrt[3]{x-y} = 6; \\ \sqrt[6]{(x+y)^3(x-y)^2} = 8. \end{cases}
$$

b) 
$$
\begin{cases}\nx + y + z = 6; \\
\frac{1}{x} + \frac{1}{y} + \frac{1}{z} = 1.5; \\
xyz = 8.\n\end{cases}
$$
\nb) 
$$
\begin{cases}\nu v + vw = 2a^2; \\
vw + uv = 2a^2 + a - 1; \\
wv + uv = 2a^2 + a - 1.\n\end{cases}
$$
\n
$$
b) \n\begin{cases}\n2x + y + z = 6; \\
3x + 2y + z = 7; \\
(x - 1)^3 + (y + 2)^3 + (z - 3)^3 = 7.\n\end{cases}
$$
\n
$$
c) \n\begin{cases}\n\frac{x}{y} + \sqrt{\frac{y}{z}} + \sqrt{\frac{z}{x}} = 3; \\
\frac{y}{x} + \sqrt{\frac{z}{y}} + \sqrt{\frac{x}{z}} = 3;\n\end{cases}
$$
\n
$$
b) \n\begin{cases}\n\sqrt{x - 4} + \sqrt{y} + \sqrt{z + 4} = 6; \\
2\sqrt{x - 4} - \sqrt{y} - 4\sqrt{z + 4} = -12; \\
x + y + z = 14.\n\end{cases}
$$
\n
$$
b) \n\begin{cases}\nx - 4y + 3z = 1; \\
3x + 2y + z = 2; \\
2x + 6y - z = 1.\n\end{cases}
$$
\n
$$
b) \n\begin{cases}\nx - 4y - z = 9; \\
3x + y - z = 2; \\
4x + y + z = 0.\n\end{cases}
$$
\n
$$
b) \n\begin{cases}\n5x + y - 7z = 0; \\
3x - y + 2z = 0; \\
3x - y + 2z = 0.\n\end{cases}
$$
\n
$$
b) \n\begin{cases}\n5x + y - 7z = 0; \\
3x - y + 2z = 8; \\
3x - z = 3; \\
5x + 5y - z = 7.\n\end{cases}
$$
\n
$$
b) \n\begin{cases}\nx - 3y + 2z = 8; \\
3x - z = 3; \\
3x - y - 2z = -1.\n\end{cases}
$$
\n
$$
b)   
\n\begin{cases}\nx - y - z = 10; \\
2x + y - 3z = -10; \\
2x + y - 2z
$$

30. a) 
$$
\begin{cases} \sqrt{2x - y + 11} - \sqrt{3x + y - 9} = 3; \\ \sqrt{2x - y + 11} + \sqrt{3x + y - 9} = 3. \end{cases}
$$
 b) 
$$
\begin{cases} 2x + y - 4z = 7; \\ 3x - 2y + 2z = 22; \\ x - 3y + 3z = 12. \end{cases}
$$

3a**g**ahhaw 8. Poas'sasarh hepibocri.  
\n1. a) 
$$
\frac{x^2 - 7x + 12}{x^2 - 2x - 3} \ge 0
$$
; b)  $\frac{\log_{0.9}(x + 1)}{\log_{0.9}(100 - \log_{0.9} 9)} < 1$ ;  
\n2. a)  $\frac{\sqrt{8 - 2x - x^2}}{x + 10} \le \frac{\sqrt{8 - 2x - x^2}}{2x + 9}$ ; b)  $2\log_8(x - 2) - \log_8(x - 3) > 2/3$ ;  
\n3. a)  $\frac{15}{4 + 3x - x^2} > 1$ ; b)  $\frac{\log_{0.9}(x + 1)}{\log_{0.3}(100 - \log_{0.9} 9)} < 1$ ;  
\n4. a)  $\frac{1 - \sqrt{1 - 4x^2}}{x}$   $< 3$ ; b)  $0.64 < \sqrt{0.8^{x(x - 3)}} < 1$ ;  
\n5. a)  $\frac{\sqrt{6 + x - x^2}}{2x + 5} \ge \frac{\sqrt{6 + x - x^2}}{x + 4}$ ; b)  $\log_{x \to 5} 0.3 > 0$ ;  
\n6. a)  $\frac{1}{2 - x} + \frac{5}{2 + x} < 1$ ; b)  $(\log_{0.2}(x - 1))^2 > 4$ ;  
\n7. a)  $\frac{\sqrt{12 - x - x^2}}{2x - 7} \le \frac{\sqrt{12 - x - x^2}}{x - 5}$ ; b)  $\log_{1.5} \frac{2x - 8}{x - 2} < 0$ ;  
\n8. a)  $\log_3 \frac{3x - 5}{x + 1} \le 1$ ; b)  $\frac{\sqrt{2x^2 + 15x - 17}}{10 - x} \ge 0$ ;  
\n9. a)  $5^{2x + 1} > 5^x + 4$ ; b)  $\frac{3}{6x^2 - x - 12} < \frac{25x - 47}{10x - 15} - \frac{3}{3x + 4}$ ;  
\n10. a)  $\log_{0.3}(3x - 8) > \log_{0.3}(x^2 + 4)$ ; b

18. a) 
$$
\frac{4x^2-1}{\log_{1.7}(\frac{1}{2}(1-\log_7 3))} \le 0; \quad b) \frac{(x-1)(x-2)(x-3)}{(x+1)(x+2)(x+3)} > 1;
$$
  
\n19. a) 
$$
\frac{\log_{0.3}(\frac{10}{7}(\log_2 5-1))}{(x-8)(2-x)} > 0; \quad b) \frac{1}{3^x+5} < \frac{1}{3^{x+1}-1};
$$
  
\n20. a) 
$$
\frac{3x^2-16x+21}{\log_{0.3}(x^2+4)} < 0; \quad b) \log_x(\log_9(3^x-9)) < 1;
$$
  
\n21. a) 
$$
\frac{\log_5(x^2+3)}{4x^2-16x} < 0; \quad b) \frac{x^2+2}{0.2x^2-1} > 25;
$$
  
\n22. a) 
$$
\frac{x-7}{\sqrt{4x^2-19x+12}} < 0; \quad b) \quad 5^{2\sqrt{x}}+5 < 5^{\sqrt{x}+1}+5^{\sqrt{x}};
$$
  
\n23. a) 
$$
\sqrt{x^2-x-12} < x; \quad b) \quad 3-\log_2 x \mid < 2;
$$
  
\n24. a) 
$$
\frac{\sqrt{17-15x-2x^2}}{x+3} > 0; \quad b) \log_2 \log_{1/3} \log_5 x > 0;
$$
  
\n25. a) 
$$
1 < \frac{3x^2-7x+8}{x^2+1} < 2; \quad b) \quad 3\sqrt{x} + 3^{\sqrt{x-1}} - 3^{\sqrt{x-2}} < 11;
$$
  
\n26. a) 
$$
\frac{x^4+x^2+1}{x^2+1} < 0; \quad b) \log_3 x + \log_{\sqrt{3}} x + \log_{1/3} x < 6;
$$
  
\n27. a) 
$$
\frac{4-x}{x-5} > \frac{1}{1-x}; \quad b) \log_4(x+7) > \log_2(x+1);
$$
  
\n28. a) 
$$
\frac{x^2-3x+2}{x^2+3x+2} \ge 1; \quad b) \log_2 \log_4 x + \log_4 \log_2 x \le -4;
$$
  
\

Завдання 9. Розв'язати тригонометричні рівняння.

 $3\cos^2 x - 4\cos x - \sin^2 x - 2 = 0;$  $1.$ 

$$
2. \qquad 3\cos x = 2\sin^2 x \, ;
$$

 $\sin 3x \cdot \sin 7x = \sin x \cdot \sin 9x$ ;  $3.$ 

4. 
$$
2\sin^2 x + 5\sin(\frac{3\pi}{2} - x) - 4 = 0;
$$

5. 
$$
\sin 5x \cdot \cos 3x = \sin 6x \cdot \cos 2x
$$
;  
\n6.  $\sin^2 x + \frac{3}{2} \cos^2 x = \frac{5}{2} \sin x \cos x$ ;  
\n7.  $\cos 3x \cdot \cos 6x = \cos 4x \cdot \cos 7x$ ;  
\n8.  $\sin x + \sin 5x + \sin 3x = 0$ ;  
\n9.  $\cos x + \cos 3x - \cos 2x = 0$ ;  
\n10.  $9tg^2x + 4\cos^2 x = 6$ ;  
\n11.  $2\sin^2 x \cos x - \cos 2x \sin x = 0$ ;  
\n12.  $\sin 2x \sin x + \cos x(1 - 2\sin^2 x) = 1$ ;  
\n13.  $\sin x + \sin 2x + \sin 3x + \sin 4x = 0$ ;  
\n14.  $1 + \cos x = \sin x + 2 \sin x \cos x$ ;  
\n15.  $\sin^2 x - \cos^2 x - 3 \sin x + 2 = 0$ ;  
\n16.  $\frac{1}{\sqrt{3} - \log x} - \frac{1}{\sqrt{3} + \log x} = \sin 2x$ ;  
\n17.  $3tg^2x - 8\cos^2 x + 1 = 0$ ;  
\n18.  $(1 - \cos 8x) \sin 2x = \sin^2 4x$ ;  
\n19.  $\sin^4 x - \cos^4 x = \sin 2x$ ;  
\n20.  $1 - tg3x = \cos 6x$ ;  
\n21.  $1 + \sin x + \cos x + \sin 2x + \cos 2x = 0$ ;  
\n22.  $2\cos 2x - \sin 2x = 2(\sin x + \cos x)$ ;  
\n23.  $\sin^2 x + \sin^2 2x = 1$ ;  
\n24.  $\cos 5x + \cos 7x = \cos(\pi + 6x)$ ;  
\n25.  $\cos 2x + 4\sin^2 x = \sqrt{3} \sin 2x$ ;  
\n26.  $\sin 2x + \cos 2x = \sqrt{2} \sin 3x$ ;  
\n27.  $\sin 5x \cdot \cos 7x = \$ 

 $x^2 + 8x - 1 = 0$ .

Завдання 11. При якому значенні т рівняння  $2x^2 + mx - 1 = 0$  має розв'язок  $x = 2$ .

рівняння

Завдання 12. При яких значеннях параметра *a* рівняння  $ax^2 + (a+8)x - 1 = 0$  має єдиний корінь. Знайти цей корінь.

# **2.3. Контрольні запитання.**

- 1. Які команди використовуються для розв'язування рівнянь?
- 2. Як позначається множина рівнянь та невідомих при розв'язуванні систем?
- 3. Назвіть команду для розв'язування нерівностей.
- 4. Яка команда використовується для наближеного розв'язування рівнянь?
- 5. Яка команда використовується для розв'язування тригонометричних рівнянь?
- 6. Як визначити всі корені тригонометричного рівняння?
- 7. Як знайти корінь рівняння на заданому інтервалі?

#### **ЛАБОРАТОРНА РОБОТА №3**

# **Застосування системи комп'ютерної математики для розв'язування задач математичного аналізу**

Мета роботи: ознайомити з командами розв'язання задач математичного аналізу; навчити застосовувати команди розв'язання задач математичного аналізу.

# **3.1. Теоретичні відомості.**

Системи комп'ютерної математики містять команди для обчислення границь, похідних, інтегралів, дослідження властивостей функцій, знаходження екстремумів, найбільших та найменших значень та ін.

Команда обчислення границь має дві форми: активну та пасивну, одна із яких limit() обчислює границю, а друга Limit() використовується для відображення математичного запису. Синтаксис команди

limit(вираз,змінна=a[,параметр]), Limit(вираз,змінна=a[,параметр]), де а – вираз, число (гранична точка), нескінченність (infinity, -infinity); параметр задає обчислення границь при прямуванні змінної справа до величини (right) чи зліва (left), real, complex – обчислення границь функцій дійсної та комплексної змінної.

Команда диференціювання виразів має як активну так і пасивну форму

diff(вираз,  $x_1, x_2, ..., x_n$ ); Diff(вираз,  $x_1, x_2, ..., x_n$ ),

де вираз – вираз, який диференціюється;  $x_1, x_2, \ldots, x_n$  – перелік змінних по яким треба обчислити похідні. При багаторазовому диференціюванні по одній зі змінних замість послідовності х, х, х ... n – разів, використовується форма x\$n із символом послідовності.

Диференціювання функцій здійснюється двома способами. Перший із них – це використання команди diff. Другий – застосування оператора D

# $D[i](F)(x_1, x_2, x_3, \ldots),$

де  $[i]$  – номер змінної, по якій знаходять похідну,  $x_1, x_2, x_3, ...$  – значення аргументів функції. Якщо по якій-небудь похідній потрібно взяти похідну вищого порядку, знову застосовується оператор \$. Надання значень аргументів дає змогу знаходити похідні у потрібній точці, так як оператор D спочатку проводить диференціювання, а вже потім підставляє значення змінних.

У пакеті є ряд команд для обчислення екстремумів, максимумів і мінімумів функцій, а також для визначення неперервності. Наприклад,

31

команда extrema, дозволяє знайти екстремуми виразу при умовах (обмеженнях) і переліку змінних, за якими шукається екстремум:

extrema(вираз, {умови}, {змінні}, 's').

Умови і змінні задаються одним виразом або множинами обмежень і змінних в фігурних дужках. Знайдені координати точок екстремуму присвоюються змінній 's'.

Для знаходження мінімумів і максимумів функцій на заданому відрізку використовуються команди

minimize(вираз, пар<sub>1</sub>, пар<sub>2</sub>, ..., пар<sub>n</sub>); maximize(вираз, пар<sub>1</sub>, пар<sub>2</sub>, ..., пар<sub>n</sub>).

За допомогою параметрів пар<sub>1</sub>, пар<sub>2</sub>, ..., пар<sub>n</sub> вказуються додаткові дані для пошуку. Наприклад, параметр 'infinity' означає, що пошук мінімуму або максимуму виконується по всій числовій осі, а параметр location дає розширене виведення результатів пошуку: повертається не тільки значення мінімуму (або максимуму), але і значення змінних у цій точці.

Вбудована команда discont(функція,змінна) повертає користувачу значення, в яких порушується неперервність функції

Вбудована команда iscont(функція,змінна=а..b) повертає true, якщо функція неперервна на відрізку (a,b) та значення false, якщо функція не є неперервною.

Для обчислення сум послідовностей використовуються наступні команди: sum(f, k); sum(f, k =m.n); Sum(f, k); Sum(f, k =m.n); де  $f - \phi$ ункція, що задає члени ряду, що підсумовується, k – індекс; m, n – цілочисельні межі зміни індексу k.

Обчислення добутків виконується командами: product(k); product(k = m.n); Product(k); Product(k = m.n), які поділяються на активні та пасивні.

Команда series використовується для розкладання функцій в ряд, зокрема, в ряд Лорана з кількістю членів до порядку n

series (вираз, змінна=а $\lceil$ ,n $\rceil$ ).

Для розкладання функцій в ряди Тейлора використовується команда mtaylor(вираз, [змінні]).

Приклади розв'язування.

Приклад 1. Знайти односторонні границі

$$
\lim_{x\to 2\pm 0}\frac{2+x}{4-x^2}.
$$

Знайдемо окремо ліву і праву границі:

 $\frac{1}{\text{limit}}((2+x)/(4-x^2), x=2, \text{right});$ 

 $-\infty$ 

 $\text{limit}((2+x)/(4-x^2), x=2, left);$ 

 $\infty$ 

Приклад 2. Обчислити першу і другу похідну в точці

$$
f(x) = \frac{x^2 + 1 + \sin x}{\cos x}, x_0 = 0.
$$

Скористаємось функціїю diff:

 $>\text{diff}((x^2+1+\sin(x))/\cos(x), x);$ 

$$
\frac{2x + \cos(x)}{\cos(x)} + \frac{\left(x^2 + 1 + \sin(x)\right)\sin(x)}{(\cos(x))^2}
$$

 $\overline{\mathcal{E}}$ 

 $>$ eval(%, x=0);

Для обчислення другої похідної задамо другий параметр команди x\$2:  $>\text{diff}((x^2+1+\sin(x))/\cos(x), x\$ 2);

$$
\frac{2-\sin(x)}{\cos(x)} + 2\frac{(2x+\cos(x))\sin(x)}{(\cos(x))^2} + 2\frac{(x^2+1+\sin(x))(\sin(x))^2}{(\cos(x))^2} + \frac{x^2+1+\sin(x)}{\cos(x)}
$$

 $>$ eval $(\%$ , x=0):

Приклад 3. Знайти мінімальне і максимальне значення функції  $f(x) = \frac{x}{2} - \frac{1}{4} \sin 2x + \frac{1}{3} (\cos x)^2 - \cos x$  на відрізку  $x \in \left[-\frac{\pi}{2}; \frac{\pi}{2}\right]$ .

Задамо функцію користувача:

 $\sum_{x=0}^{\infty}$  =x- $\sum_{x=0}^{\infty}$  =sin(2\*x)/4+(cos(x)^2)/3-cos(x);

Знаходимо максимальне і мінімальне значення:

 $\geq$ maximize(f(x), x=-Pi/2..Pi/2);

$$
\frac{\pi}{4}
$$

 $\geq$ minimize(f(x), x=-Pi/2..Pi/2);

$$
-\frac{\pi}{4}
$$

Приклад 4. Побудувати графіки функцій  $y = \frac{5}{x}$ ,  $y = 6 - x$  в одній системі координат.

Графіки функцій будуються командою plot:  $\rho$  >plot([5/x, 6-x], x=-6..6, y=-6..6);

### 3.2. Хід роботи.

Завдання 1. Знайти границю функції та похідну функції.

 $1.\lim_{x\to 0}\frac{1-\cos x}{x}.$ 2.  $\lim_{x\to 0} \frac{tgx}{r}$ 

3. 
$$
\lim_{x \to a} \frac{\sin x - \sin a}{x - a}
$$
  
\n4. 
$$
\lim_{x \to a} \frac{\cos x - \cos a}{x - a}
$$
  
\n5. 
$$
\lim_{x \to 0} \frac{\sin^2 3x}{\ln^2 (1 + 2x)}
$$
  
\n6. 
$$
\lim_{x \to 0} \frac{\ln \cos x}{\ln (1 + x^2)}
$$
  
\n7. 
$$
\lim_{x \to 0} \frac{1 - \sqrt{\cos x}}{1 - \cos \sqrt{x}}
$$
  
\n8. 
$$
\lim_{x \to \frac{\pi}{3}} \frac{(tgx)^3 - 3tgx}{\cos(x + \pi/6)}
$$
  
\n9. 
$$
\lim_{x \to \infty} \left(\frac{x^2 - 1}{x^2 + 1}\right)^{(x-1)/(x+1)}
$$
  
\n10. 
$$
\lim_{x \to \infty} \sin \sqrt{x + 1} - \sin \sqrt{x}
$$
  
\n11. 
$$
\lim_{x \to \infty} (\sin 1/x + \cos 1/x)^x
$$
  
\n12. 
$$
\lim_{x \to \pi/6} \frac{2(\sin x)^2 + \sin x - 1}{2(\sin x)^2 - 3\sin x + 1}
$$
  
\n13. 
$$
\lim_{x \to 0} \left(\frac{1 + x}{2 + x}\right)^{(1 - \sqrt{x})/(1 - x)}
$$
  
\n14. 
$$
\lim_{x \to 0} \left(\frac{1 + x}{2 + x}\right)^{(1 - \sqrt{x})/(1 - x)}
$$
  
\n15. 
$$
\lim_{x \to 0} \frac{\cos(x e^x) - \cos(e^{-x})}{x^3}
$$
  
\n16. 
$$
\lim_{x \to 0} \frac{1 - \cos x \cos 2x \cos 3x}{1 - \cos x}
$$

17. 
$$
\lim_{x \to \infty} \left( \frac{2 + x}{2x - 1} \right)^{x^2}
$$
  
\n18. 
$$
\lim_{x \to \infty} \left( \frac{x^2 + 2x - 1}{2x^2 - 3x - 2} \right)^{1/x}
$$
  
\n19. 
$$
\lim_{x \to \infty} \arccos \sqrt{x^2} + x
$$
  
\n20. 
$$
\lim_{x \to 0} \frac{\sqrt{1 - \cos x^2}}{1 - \cos x}
$$
  
\n21. 
$$
\lim_{x \to 0} \sqrt{x} \cos \sqrt{x}
$$
  
\n22. 
$$
\lim_{x \to 0} \cos x^n \frac{x}{\sqrt{n}}
$$
  
\n23. 
$$
\lim_{x \to 0} \frac{\lg(1 + x)}{x}
$$
  
\n24. 
$$
\lim_{x \to a} \frac{\ln x - \ln a}{x - a}
$$
  
\n25. 
$$
\lim_{x \to \infty} \left( \frac{x^2 + 1}{x^2 - 2} \right)^{x^4}
$$
  
\n26. 
$$
\lim_{x \to \infty} \arcsin \frac{1 - x}{1 + x}
$$
  
\n27. 
$$
\lim_{x \to \infty} \sqrt{x} \sqrt{1 - 2x}
$$
  
\n28. 
$$
\lim_{x \to \infty} x \ln x
$$
  
\n29. 
$$
\lim_{x \to \infty} \arctan \frac{1}{1 - x}
$$
  
\n30. 
$$
\lim_{x \to \infty} \frac{1}{1 + e^{\frac{1}{x}}}
$$

Завдання 2. Дослідити функцію:

- знайти область визначення функцій;  $1.$
- знайти нулі функцій, проміжки знакосталості;  $2<sup>1</sup>$
- дослідити на парність (непарність);  $3.$
- дослідити на неперервність;  $4.$
- знайти проміжки монотонності (зростання та спадання); 5.
- 6. знайти максимуми, мінімуми;

дослідити на випуклість (вгнутість);  $7.$ 

8. знайти асимптоти горизонтальні, вертикальні і похилі;

9. побудувати графік функції.

1. 
$$
y = x + 1/x
$$
  
\n2.  $y = x^2 + 1/x$   
\n3.  $y = x + \frac{1}{x^2}$   
\n4.  $y = \frac{1}{1 + x^2}$   
\n5.  $y = \frac{2x}{1 + x^2}$   
\n6.  $y = \frac{1}{1 - x^2}$   
\n7.  $y = \frac{x}{1 - x^2}$   
\n8.  $y = \sqrt{-x - 2}$   
\n9.  $y = x\sqrt{x}$   
\n10.  $y = \sqrt{\frac{1 - x}{1 + x}}$   
\n11.  $y = x\sqrt{\frac{1}{10 - x}}$   
\n12.  $y = \frac{2x - 1}{(x - 1)^2}$   
\n13.  $y = 2\sin x + 2x$   
\n14.  $y = \cos x - 3x^2$   
\n15.  $y = 1 + x + e^x$   
\n16.  $y = 3x - x^3$   
\n17.  $y = 1 + x^2 - \frac{x^4}{2}$   
\n18.  $y = \frac{2 - x^2}{1 + x^4}$   
\n19.  $y = 1 + x^2 - 2$   
\n20.  $y = \frac{x}{(1 - x^2)^2}$   
\n21.  $y = x + e^{-x}$   
\n22.  $y = \frac{x^2 - 1}{x^2 - 5x + 6}$   
\n23.  $y = \frac{1}{1 + x} - \frac{2}{x} + \frac{1}{1 - x}$   
\n24.  $y = \frac{1}{1 + x} - \frac{2}{x} + \frac{1}{1 - x}$   
\n25.  $y = \cosh x$   
\n26.  $y = e^{\frac{1}{\sin x}}$   
\n27.  $y = \frac{1}{1 - 2^{x/(x-1)}}$   
\n28.  $y = \frac{x^2}{(x-1)^2}$   
\n29.  $y = \sin x \sin 3x$   
\n20.  $y = \frac{2x}{1 + x^2}$   
\n21.  $y = 2x$   
\n22.  $y = \frac{1}{1 + x} - \frac{2}{x^2} + \frac{1}{1 - x}$ 

# 3.3. Контрольні запитання.

- Чим відрізняються активна та пасивна форма команди?  $1<sup>1</sup>$
- Як обчислити границю функції?  $2.$
- Яка відмінність команд D та diff?  $3<sub>1</sub>$
- За допомогою якої команди знаходять частинні похідні?  $\overline{4}$ .
- Для чого використовуються команди minimize та maximize?  $5<sub>1</sub>$
- $6<sup>1</sup>$ Яка команда використовується для знаходження екстремумів функцій?

# **ЛАБОРАТОРНА РОБОТА №4**

# **Застосування похідних та інтегралів. Розв'язування диференціальних рівнянь**

Мета роботи: ознайомити з командами обчислення похідних та інтегралів; навчити застосовувати команди при розв'язуванні практичних задач, автоматизовувати розв'язування диференціальних рівнянь.

# **4.1. Теоретичні відомості.**

Інтегрування виразів по заданій змінній здійснюється командою int(), яка також має пасивну форму Іnt():

int(вираз,змінна).

Для визначених інтегралів застосовується наступний синтаксис команди:

 $int(BHDa3.3MHHa=a.b)$ ,

де a і b є межами інтегрування, причому ці межі можуть бути і аналітичними виразами.

За допомогою даних команд обчислюються невласні інтеграли, а також інтеграли від спеціальних функцій.

Для обчислення подвійних та потрійних інтегралів у пакеті student використовуються команди Doubleint() та Tripleint(), які мають тільки пасивну форму і використовуються, для запису інтеграла із наступним обчисленням за допомогою команди eval().

Розв'язування диференціальних рівнянь здійснюється за допомогою команди dsolve:

dsolve(диференціальне рівняння, невідомі, [опції]),

dsolve({диференціальне рівняння, початкові умови}, невідомі, [опції]).

У записі початкових умов використовується оператор диференціювання D:

 $(D(\partial \mathcal{Q})\hat{\alpha})$ (ім'я функції)(аргумент).

Наприклад,  $(D(\widehat{a})\widehat{a})$ (у)(х).

Приклади розв'язування.

Приклад 1.Обчислити визначений інтеграл  $10 - \sqrt{x+1}$ 15  $1^{\sqrt{x}+10-\sqrt{x}+}$ J  $\int_{-1}^{1} \sqrt{x+10} - \sqrt{x}$ *dx* .

Для запису та обчислення інтеграла використаємо команду int в пасивній і активній формах:

 $\text{Int } (1/(\text{sqrt}(x+10)-\text{sqrt}(x+1)), x=-1..15) = \text{int}(1/(\text{sqrt}(x+10)-\text{sqrt}(x+1)), x=-1..15);$ 

$$
\int_{-1}^{15} \frac{dx}{\sqrt{x+10} - \sqrt{x+1}} = 12
$$

Приклад 2. Обчислити похідну  $\frac{dy}{dx}$  неявно заданої функції  $x^2 + y^3 = 1$ . >implicitdiff(x^2+y^3=1, y, x);

$$
-2/3\frac{x}{y^2}
$$

Приклад 3. Знайти площу фігури, обмеженої лініями  $y = \frac{5}{x}$ ,  $y = 6 - x$ .

Побудуємо лінії і визначимо фігуру, площу якої потрібно обчислити:

 $\rho$  >plot([5/x, 6-x], x=0..6, y=0..6);

Знайдемо точки перетину графіків функцій:  $>$  solve(5/x=6-x);

 $5,1$ 

Обчислюємо площу фігури:  $> \text{int}(6-x-5/x, x=1..5);$ 

 $-5\ln(5)+12$ 

 $>$  evalf(%);

#### 3.952810440

Приклад 4. Знайти функції екстремуми декількох змінних  $z = x^3 + 3xy^2 - 15x - 12y$ . > extrema(x^3+3\*x\*y^2-15\*x-12\*y, {}, {x,y});

$$
\{ -28, 28 \}
$$

Приклад 5. Розв'язати диференціальне рівняння  $y'' = 2y + 1$ .  $>$  dsolve(diff(y(x),x,x)=2\*y(x)+1);

$$
y(x) = e^{(\sqrt{2}x)} C2 + e^{(-\sqrt{2}x)} C1 - \frac{1}{2}
$$

 $6.$ Розв'язати Приклад диференціальне  $y'-3y-1=0, y(0)=0, y'(0)=1$ . > dsolve({diff(y(x),x)-3\*y(x)-1=0, y(0)=0,D(y)(0)=1},y(x));  $y(x) = -\frac{1}{3} + \frac{1}{3}e^{(3x)}$ 

рівняння

#### 4.2. Хід роботи.

Завдання 1. Обчислити інтеграли.

 $N_2$  a)  $\int \frac{12 + x}{\sqrt{4 + x^2 + 2x}} dx$   $\int_{0}^{1} \frac{x dx}{\sqrt{1 - x^2}}$ 1.  $\int \frac{3\sin 5x}{\sqrt{\cos^2 5x}} dx$  $\int \frac{2x^3}{\sqrt{x^4-9}} dx \qquad \qquad \int_0^{+\infty} x e^{-x} dx$ 2.  $\int \frac{\sin x}{2\cos x} dx$  $\int e^{x^2+x} (2x+1) dx$   $\int_{0}^{+\infty} \frac{dx}{a^2+x^2}$ 3.  $\int \frac{3x^2}{\sqrt{2x^3+2}} dx$  $\int_{0}^{1} \frac{dx}{\sqrt{1-x^2}}$  $\int \sqrt{4-3x^4} \cdot x^3 dx$ 4.  $\int \frac{\cos x}{(1+3\sin x)} dx$  $\int \ln x dx$  $\int \frac{2}{x \ln^3 x} dx$ 5.  $\int e^{3x+4} dx$  $\int \frac{\sqrt{3+x}}{\sin^2 x} dx$   $\int_{-\infty}^{+\infty} \frac{dx}{x^2 + 2x + 2}$ 6.  $\int \frac{x}{2x^2+3} dx$  $\int \frac{dx}{\cos^2(5+3x)}$   $\int \frac{dx}{\sqrt[3]{x}}$ 7.  $\int \frac{dx}{16x^2-25}$  $\int_{-\infty}^{+\infty} \frac{2x dx}{x^2+1}$  $\int \frac{1}{x \sqrt{\ln x}} dx$ 8.  $\int x^2 \sin(x^3 + 4) dx$  $\int_{0}^{2} \frac{dx}{x^2}$  $\int \frac{\sin x}{5-3\cos^2 x} dx$ 9  $\int e^{3x^3} x^2 dx$  $\int_{0}^{\infty} \frac{dx}{\sqrt{x^2-1}}$ 10.  $\int \frac{2}{(1+x^2)x} dx$  $\int e^{5-3x} dx$  $\int_{0}^{2} \frac{xdx}{\sqrt{4-x^2}}$ 11.  $[e^{\sin 2x} \cos 2x dx]$  $\int \frac{x}{4+2x^2} dx$  $\int_{1}^{e^2} \frac{dx}{x\sqrt{\ln x}}$ 12.  $\int \frac{x^2}{(x^3+4)^6} dx$  $\int \frac{2}{x \ln^3 x}, dx$  $\int x e^{-x^2} dx$  $\int \frac{e^{4x}}{e^{4x}+2}dx$ 13.  $\int \frac{x^2}{\sqrt{1-6}} dx$ 

14. 
$$
\int \frac{1}{\sin^2 x (2x+1)} dx
$$
  $\int \frac{\ln^2 x}{x \sqrt{4 + \ln^3 x}} dx$   
\n15.  $\int \frac{\sin 5x}{4 + \cos 5x} dx$   $\int \frac{3 + 2x}{x^2 - 6x + 20} dx$   
\n16.  $\int \frac{2 \cos x}{\sqrt[3]{\sin^2 x}} dx$   $\int \frac{3x - 5}{x^2 - 9x + 12} dx$   
\n17.  $\int \frac{\sin x}{3 \cos x - 4} dx$   $\int \frac{dx}{\sqrt{2x^2 + 3x + 4}}$   
\n18.  $\int \frac{\cos x}{4 \sqrt{3 + 2 \sin x}} dx$   $\int \frac{x^2}{\sqrt[3]{3 - 4x^3}} dx$   
\n19.  $\int \frac{\sqrt[4]{5 + \ln x}}{x} dx$   $\int \frac{x^2}{\sqrt[3]{3 - 4x^3}} dx$   
\n20.  $\int \frac{2x}{(4 + x^2)} dx$   $\int \frac{5x^2}{\sqrt{9 - 7x^3}} dx$   
\n21.  $\int \frac{x^2}{(x^3 + 4)^4} dx$   $\int \frac{5x^2}{1 + x} dx$   
\n22.  $\int x \sqrt{x^2 + 5} dx$   $\int \frac{(\ln x - 3)^2}{1 + x} dx$   
\n23.  $\int (x^2 + 5x)^5 (2x + 5) dx$   $\int (5x + 3) \sin 2x \alpha$   
\n24.  $\int \frac{3 - x^2}{1 + x} dx$   $\int (\cos x + 3)^2 \sin 2x \alpha$   
\n26.  $\int x^2 (1 + 2x^3)^3 dx$   $\int \frac{x}{1 + x^2} dx$   
\n27.  $\int \frac{dx}{(x + 4)\sqrt{x}}$   $\int \frac{3x + 5}{\sqrt{2 - x^2}} dx$   
\n28.  $\int x^2 (x^3 + 4)^{2.5} dx$   $\int \frac{4 \arcsin x}{\sqrt{1 - x^2}} dx$   
\n29.  $\int \frac$ 

$$
\int \frac{1}{(2x+1)} dx
$$
\n
$$
\int \frac{\ln^2 x}{x\sqrt{4 + \ln^3 x}} dx
$$
\n
$$
\int \frac{3x}{x^2 - 6x + 20} dx
$$
\n
$$
\int \frac{2}{x \ln x} dx
$$
\n
$$
\int \frac{3x - 5}{x^2 - 9x + 12} dx
$$
\n
$$
\int \frac{x}{\sqrt{2x^2 + 3x + 4}} dx
$$
\n
$$
\int \frac{x^2}{\sqrt{2x^2 + 3x + 4}} dx
$$
\n
$$
\int \frac{x^2}{\sqrt{2x^2 + 3x + 4}} dx
$$
\n
$$
\int \frac{x^2}{\sqrt{2x^2 + 3x + 4}} dx
$$
\n
$$
\int \frac{x^2}{\sqrt{2x^2 + 3x + 4}} dx
$$
\n
$$
\int \frac{x^2}{\sqrt{2x^2 + 3x + 4}} dx
$$
\n
$$
\int \frac{6x}{\sqrt{2x^2 + 1x + 4}} dx
$$
\n
$$
\int \frac{6x}{\sqrt{2x^2 + 1x + 4}} dx
$$
\n
$$
\int \frac{dx}{\sqrt{2x^2 + 4x + 4}} dx
$$
\n
$$
\int \frac{dx}{\sqrt{2x^2 + 4x + 4}} dx
$$
\n
$$
\int \frac{dx}{\sqrt{2x^2 + 4x + 4}} dx
$$
\n
$$
\int \frac{dx}{\sqrt{2x^2 + 4x + 4}} dx
$$
\n
$$
\int \frac{dx}{\sqrt{2x^2 + 4x + 4}} dx
$$
\n
$$
\int \frac{dx}{\sqrt{2x^2 + 4x + 5}} dx
$$
\n
$$
\int \frac{x}{\sqrt{2 - x^2}} dx
$$
\n
$$
\int \frac{dx}{\sqrt{2 - x^2}} dx
$$
\n
$$
\int \frac{dx}{\sqrt{2 - x^2}} dx
$$
\n
$$
\int \frac{dx}{\sqrt{2 - x^2}} dx
$$
\n
$$
\int \frac{dx}{\sqrt{2 - x^2}} dx
$$
\n
$$
\int \frac{dx}{\sqrt{2 - x^2}} dx
$$
\n
$$
\int \frac{dx}{\sqrt{2
$$

Завдання 2. Знайти площу фігури, обмеженої лініями.

1) 
$$
y=x^2
$$
,  $y=4x$ ;  
\n2)  $x = y^2$ ,  $x = 16$ ;  
\n3)  $y = x^3$ ,  $y = 8$ ,  $x = 0$ ;  
\n4)  $y = e^x$ ,  $y = e^{-x}$ ,  $x = 1$ ;  
\n5)  $y = \ln x$ ,  $y = -\ln x$ ,  $x = e$ ;  
\n6)  $y = 1/x$ ,  $x = 1$ ,  $x = 2$ ,  $y = 0$ ;  
\n7)  $y = x^2$ ,  $y = 4$ ;  
\n8)  $x = y^2$ ,  $y = 2$ ,  $x = 0$ ;  
\n9)  $y = 2x^3$ ,  $x = 2$ ,  $y = 0$ ;  
\n10)  $y = e^{\frac{1}{2}x}$ ,  $y = e^{-\frac{1}{2}x}$ ,  $x = e$ ;  
\n11)  $y = \ln(x+1)$ ,  $x = 0$ ,  $y = 1$ ;  
\n12)  $y = \frac{1}{x}$ ,  $x = 4$ ,  $y = 4$ ,  $y = 0$   
\n13)  $y = x^2$ ,  $y = -3x + 4$ ,  $x = 0$ ,  $y = 0$   
\n14)  $y^2 = 4x$ ,  $x^2 = \frac{1}{2}y$ ;  
\n15)  $y = x^3 + 1$ ,  $x = 1$ ,  $x = 0$ ,  $y = 0$   
\n16)  $y = e^{2x}$ ,  $y = e^2$ ,  $x = 0$ ;  
\n17)  $y = \ln x + 1$ ,  $x = e$ ,  $y = 0$ ;  
\n18)  $y = \frac{1}{x} - 1$ ,  $x = 0$ ,  $y = 0$ ,  $y = \frac{1}{2}$ ;  
\n19)  $y = x^2$ ,  $y = -x^2 + 8$ ;  
\n20)  $x = y^2 - 2$ ,  $y = \sqrt{3}$ ,  $x = 0$ ;  
\n21)  $y = x^3 -$ 

27)  $y = x^3$ ,  $y = 4x^2$ ; 28)  $y = e^x$ ,  $y = -x + 1$ ,  $x = 1$ ; 29)  $y = \ln |x|$ ,  $y = e$ ,  $y = 0$ ,  $x = 0$ ; 30)  $y = \frac{1}{x-1}$ ,  $x = 2$ ,  $x = 4$ ,  $y = 0$ .

Завдання 3. Знайти частинні похідні  $\frac{\partial z}{\partial x}, \frac{\partial z}{\partial y}, \frac{\partial^2 z}{\partial x^2}, \frac{\partial^2 z}{\partial y^2}, \frac{\partial^2 z}{\partial x \partial y}$  неявно

заданої функції та обчислити їх значення в точці  $M_0$  з точністю три знаки після коми.

1) 
$$
x^3 + y^3 + z^3 - 3xyz = 4
$$
,  $M_0(2;1;1)$   
\n2)  $x^2 + y^2 + z^2 - xy = 2$ ,  $M_0(-1;0;1)$   
\n3)  $3x - 2y + z = xy + 3$ ,  $M_0(2;1;1)$   
\n4)  $e^z + x + 2y + z = 4$ ,  $M_0(1;1;0)$   
\n5)  $x^2 + y^2 + z^2 - z - 4 = 0$ ,  $M_0(1;1;-1)$   
\n6)  $x^3 + 3xyz + 3y = 7$ ,  $M_0(1;1;1)$   
\n7)  $\cos^2 x + \cos^2 y + \cos^2 z = \frac{3}{2}$ ,  $M_0(\pi/4;3\pi/4; \pi/4)$   
\n8)  $e^{z-1} = \cos x \cdot \cos y + 1$ ,  $M_0(0; \frac{\pi}{2};1)$   
\n9)  $x^2 + y^2 + z^2 - 6x = 0$ ,  $M_0(1;2;1)$   
\n10)  $xy = z^2 - 1$ ,  $M_0(0;1;-1)$   
\n11)  $x^2 - 2y^2 + 3z^2 - yz + y = 2$ ,  $M_0(1;1;1)$   
\n12)  $x^2 + y^2 + z^2 + 2xz = 5$ ,  $M_0(0;2;1)$   
\n13)  $x \cdot \cos y + y \cdot \cos z + z \cdot \cos x = \frac{\pi}{2}$ ,  $M_0(0; \frac{\pi}{2}; \pi)$   
\n14)  $3x^2y^2 + 2xyz^2 - 2x^3z + 4y^3z = 4$ ,  $M_0(2;1;2)$   
\n15)  $x^2 - 2y^2 + z^2 - 4x + 2z + 2 = 0$ ,  $M_0(1;1;1)$   
\n16)  $x + y + z - 2 = xyz$ ,  $M_0(2; -1; -1)$   
\n17)  $x^2 + y^2 + z^2 - 2xz = 2$ ,  $M_0(0;1;-1)$   
\n18)  $e^z -$ 

21) 
$$
x^2 + y^2 + z^2 = y - z + 3
$$
,  $M_0(1;2;0)$   
\n22)  $x^2 + y^2 + z^2 + 2xy - yz - 4x - 3y = 0$ ,  $M_0(1;-1;1)$   
\n23)  $x^2 - y^2 - z^2 + 6z + 2x - 4y + 12 = 0$ ,  $M_0(0;1;-1)$   
\n24)  $\sqrt{x^2 + y^2} + z^2 - 3z = 3$ ,  $M_0(4;3;1)$   
\n25)  $x^2 + 2y^2 + 3z^2 - 3z = 59$ ,  $M_0(3;1;4)$   
\n26)  $x^2y^2 + z^2 - 2xy - 2xz = 13$ ,  $M_0(-2;-1;2)$   
\n27)  $x^3 + 3xyz - z^3 = 27$ ,  $M_0(3;1;3)$   
\n28)  $\ln z = x + 2y - z + \ln 3$ ,  $M_0(1;1;3)$   
\n29)  $2x^2 + 2y^2 + z^2 - 8xz - z + 6 = 0$ ,  $M_0(2;1;1)$   
\n30)  $z^2 = xy - z + x^2 - 4$ ,  $M_0(1;1;1)$ 

Завдання 4. Знайти найбільше і найменше значення функції  $z = f(x, y)$  $(u = f(x, y, z))$  в області  $\overline{D}$ , яка обмежена заданими лініями, або умовні екстремуми функції.

1) 
$$
z = 3x + y - xy
$$
,  $D : x = 0$ ,  $y = 0$ ,  $y = 4$ ,  $x = 1$ ;  
\n2)  $z = xy - x - 2y$ ,  $\overline{D} : x = 0$ ,  $x = 3$ ,  $y = 0$ ,  $y = 3$ ;  
\n3)  $z = x^2 + 2xy - 4x + 8y$ ,  $\overline{D} : x = 0$ ,  $x = 1$ ,  $y = 0$ ,  $y = 2$ ;  
\n4)  $z = 5x^2 - 3xy + y^2$ ,  $\overline{D} : x = 0$ ,  $x = 1$ ,  $y = 0$ ,  $y = 1$ ;  
\n5)  $z = x^2 + y^2 - 2x - 2y + 8$ ,  $\overline{D} : x = 0$ ,  $x = 3$ ,  $y = 0$ ,  $y = 4$ ;  
\n6)  $z = 2x^3 - xy^2 + y^2$ ,  $\overline{D} : x = 0$ ,  $x = 1$ ,  $y = 0$ ,  $y = 6$ ;  
\n7)  $z = 3x + 6y - x^2 - xy - y^2$ ,  $\overline{D} : x = 0$ ,  $x = 1$ ,  $y = 0$ ,  $y = 1$ ;  
\n8)  $z = x^2 + y^2$ ,  $\overline{D} : x \ge 0$ ,  $y \ge 0$ ,  $x + y = 2$ ;  
\n9)  $z = x^2 + 2xy - 10$ ,  $\overline{D} : y = 0$ ,  $y = x^2 - 4$ ; 10)  
\n $z = xy - 2x - y$ ,  $\overline{D} : x = 0$ ,  $x = 3$ ,  $y = 0$ ,  $y = 4$ ;  
\n11)  $u = x + y + z$ ,  $\frac{1}{x} + \frac{1}{y} + \frac{1}{z} = 1$ ;  
\n12)  $z = \frac{1}{2}x^2 - xy$ ,  $\overline{D} : y = 8$ ,  $y = 2x^2$ ;<

$$
17) z = 2x^2 + 2xy - \frac{1}{2}y^2 - 4x, \overline{D}: x = 0, x = 2, y = 0, y = 2;
$$
  
\n
$$
18) z = x^2 + xy - 2, \overline{D}: y = 4x^2 - 4, y = 0;
$$
  
\n
$$
19) z = x^2 - 2xy + \frac{5}{2}y^2 - 2x, \overline{D}: x = 0, x = 2, y = 0, y = 2;
$$
  
\n
$$
20) z = xy - 3x - 2y, \overline{D}: x = 0, x = 4, y = 0, y = 4; 21)
$$
  
\n
$$
z = xy - 3x - 2y, \overline{D}: x = 0, x = 4, y = 0, y = 4;
$$
  
\n
$$
22) z = 2x^2 + 2xy - \frac{1}{2}y^2 - 4x, \overline{D}: x = 0, x = 2, y = 0, y = 2; 23)
$$
  
\n
$$
z = x^2 - 2xy + \frac{5}{2}y^2 - 2x, \overline{D}: x = 0, x = 2, y = 0, y = 2;
$$
  
\n
$$
24) z = 4 - 2x^2 - y^2, \overline{D}: y = 0, y = 1 - x^2; 25)
$$
  
\n
$$
z = x^3 + y^3 - 3xy, \overline{D}: x = 0, x = 2, y = -1, y = 2;
$$
  
\n
$$
26) z = 5x^2 - 3xy + y^2 + 4, \overline{D}: x = -1, y = -1, x = 1, y = 1; 27)
$$
  
\n
$$
x = 6xy - 9x^2 - 9y^2 + 4x + 4y, \overline{D}: x = 0, x = 1, y = 0, y = 2;
$$
  
\n
$$
28) z = x^2 + xy - 2, \overline{D}: y = 4x^2 - 4, y = 0;
$$
  
\n
$$
29) z = x^3 - 3xy^2 + 18y, 3x^2y - y^3 - 6x = 0;
$$
  
\n
$$
30) z = \sin x + \sin y + \sin(x
$$

Завдання 5. Знайти загальний розв'язок диференціального рівняння та задачі Коші.

1) 
$$
y' = \frac{y+1}{x-1}
$$
;  
\n2)  $(1+e^x)yy' = e^x$ ,  $y(0) = 1$ ;  
\n3)  $y'' = x + \sin x$ ;  
\n4)  $y''(x^2 + 1) = 2xy'$ ,  $y(0) = 1$ ,  $y'(0) = 3$ ;  
\n5)  $y'y''' = 3(y'')^2$ .

# 4.3. Контрольні запитання.

1. Яка команда використовується для обчислення інтегралів та визначених інтегралів?

**2.**Як обчислити кратний інтеграл?

**3.**Як знайти найбільше та найменше значення функції?

**4.**Яка команда використовується для дослідження функції багатьох змінних на екстремум?

**5.**Яка команда використовується для знаходження умовного екстремуму функції?

**6.**Яка команда використовується для розв'язування диференціальних рівнянь?

# **ЛАБОРАТОРНА РОБОТА №5 Автоматизація розв'язування задач лінійної алгебри**

Мета роботи: ознайомити з командами пакету linalg; навчити автоматизовувати розв'язування задач лінійної алгебри.

# **5.1. Теоретичні відомості.**

Розв'язування задач лінійної алгебри здійснюється за допомогою команд двох пакетів linalg та LinearAlgebra.

Усі команди пакету linalg можна викликати безпосередньо по імені, заздалегідь підключивши весь пакет стандартним способом, або можна підключити окрему команду з використанням синтаксису with(linalg, ім'я команди).

У пакеті linalg містяться наступні функції для визначення векторів і матриць:

vector(n, list) – створення вектора з n елементами, заданими в списку list;

matrix(n, m, list) – створення матриці з числом рядків n і стовпців m з елементами, заданими списком list.

Eлементи векторів і матриць є індексованими змінними, тобто положення кожного елемента вектора визначається його індексом, а у матриці – двома індексами. До окремих елементів застосовуються операції виокремлення потрібного елемента і присвоєння йому нового значення:

V[і] – виокремлення і-го елемента вектора V;

M[і, j] – виокремлення елемента матриці М, розташованого в i-му рядку та в j-му стовпці матриці;

 $V[i] := x - \text{h}$ исвоєння нового значення x i-му елементу вектора V;

M[i, j]:=x – присвоєння нового значення x [i, j]-му елементу матриці М.

Для виконання операцій з векторами і матрицями використовуються команди, основні із яких наведені у таблиці 1.

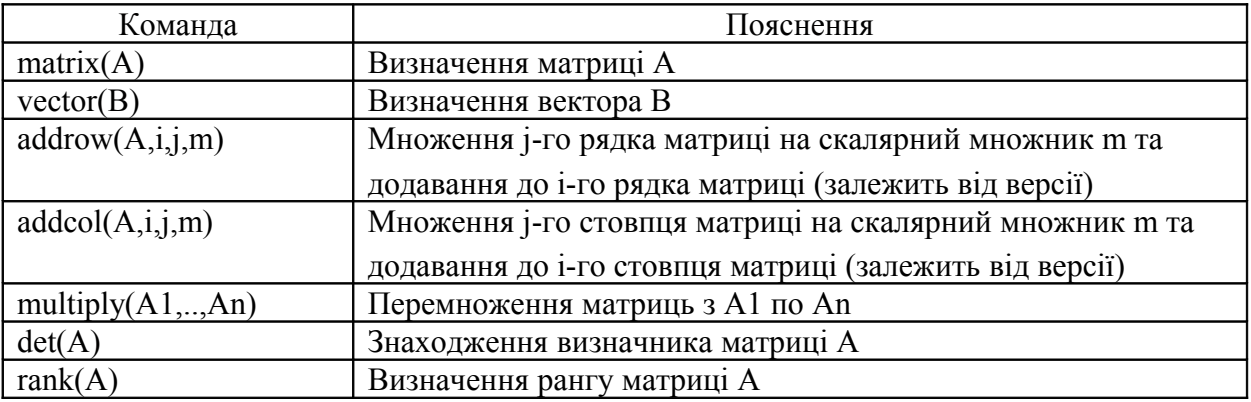

Таблиця 1. Основні команди виконання матричних операцій.

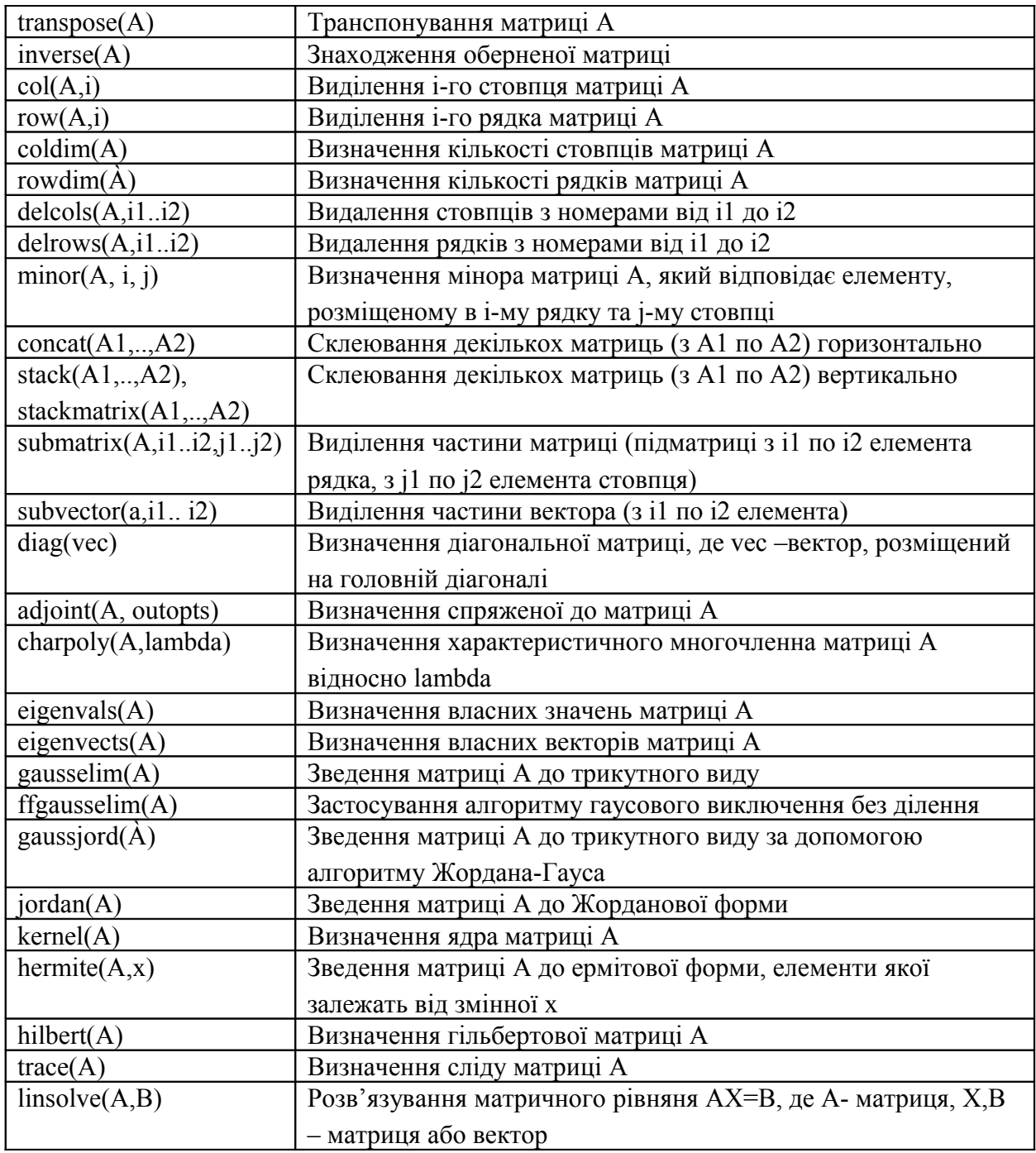

Приклади розв'язування.

> with(linalg):

 $>$  matrix(2,2,[5,4,6,3]);

 $\overline{\phantom{a}}$  $\rfloor$  $\overline{\phantom{a}}$ L L L 6 3 5 4  $>$  matrix([[5,4],[6,3]]);  $\overline{\phantom{a}}$  $\rfloor$  $\overline{\phantom{a}}$ L L L 6 3 5 4  $> f := (i,j) \rightarrow x \land (i+j-1): A := matrix(2,2,f);$ 

> vector([5,4,6,3]);  
\n
$$
\begin{bmatrix} x & x^2 \ x^2 & x^3 \end{bmatrix}
$$
\n> vector(4, 0);  
\n[5, 4, 6, 3]  
\n[0, 0, 0, 0]

# **5.2. Хід роботи.**

Завдання 1.Виконати наступні завдання:

- 1. Знайти ранг матриці. Дослідити рядки матриці на лінійну залежність.
- 2. Знайти визначник матриці.
- 3. Знайти обернену матрицю.
- 4. Знайти характеристичний многочлен.
- 5. Знайти власні числа і власні вектори.
- 6. Знайти слід матриці.
- 7. Знайти добуток даної матриці на транспоновану.
- 8. Утворити матрицю із першого рядка та матрицю із третього стовпця заданої. Знайти добуток одержаних матриць.
- 9. Позначити задану матрицю А і утворити матрицю В за допомогою операції транспонування. Розв'язати матричне рівняння АХ=В.
- 10.Звести матрицю до трикутного виду покроково за допомогою елементарних перетворень (множення рядка матриці на число та додавання до іншого рядка).
- 11.Утворити два вектори із першого рядка та із третього стовпця заданої матриці. Знайти суму векторів.
- 12.Знайти скалярний добуток векторів.
- 13.Знайти довжини векторів.
- 14.Помножити перший вектор на число 3.
- 15.Знайти добуток першого вектора на транспонований до другого.

Варіанти матриць до завдання 1:

$$
1) \begin{pmatrix} 2 & 1 & 3 \\ 5 & 3 & 2 \\ 1 & 4 & 3 \end{pmatrix} \qquad 2) \begin{pmatrix} 3 & 2 & 1 \\ 2 & 5 & 3 \\ 3 & 4 & 2 \end{pmatrix} \qquad 3) \begin{pmatrix} 4 & -3 & 5 \\ 3 & -2 & 8 \\ 1 & -7 & -5 \end{pmatrix}
$$

4) 
$$
\begin{pmatrix} 3 & 2 & -4 \ 4 & 1 & -2 \ 5 & 2 & -3 \ \end{pmatrix}
$$
  
\n5)  $\begin{pmatrix} 3 & 4 & -5 \ 8 & 7 & -2 \ 2 & -1 & 8 \ \end{pmatrix}$   
\n6)  $\begin{pmatrix} 4 & 2 & -1 \ 5 & 3 & -2 \ 3 & 2 & -1 \ \end{pmatrix}$   
\n7)  $\begin{pmatrix} 1 & 1 & 1 \ 1 & 2 & 3 \ 1 & 2 & 3 \ \end{pmatrix}$   
\n8)  $\begin{pmatrix} 0 & 1 & 1 \ 1 & 2 & 3 \ 1 & 3 & 6 \ \end{pmatrix}$   
\n9)  $\begin{pmatrix} 0 & 1 & 1 \ 1 & 2 & 3 \ 1 & 3 & 6 \ \end{pmatrix}$   
\n10)  $\begin{pmatrix} -3 & 9 & 3 \ -5 & 8 & 2 \ 1 & 1 & 0 \ \end{pmatrix}$   
\n11)  $\begin{pmatrix} 2 & -5 & 1 \ 5 & -9 & 2 \ \end{pmatrix}$   
\n22)  $\begin{pmatrix} 4 & -5 & 2 \ 5 & -7 & 3 \ -1 & -4 & 8 \ \end{pmatrix}$   
\n23)  $\begin{pmatrix} -2 & -6 & 13 \ -2 & -6 & 13 \ -1 & -4 & 8 \ \end{pmatrix}$   
\n25)  $\begin{pmatrix} 7 & -12 & 6 \ -2 & -1 & 2 \ \end{pmatrix}$   
\n26)  $\begin{pmatrix} 7 & -12 & 6 \ 10 & -19 & 10 \ 12 & -24 & 13 \ \end{pmatrix}$   
\n27)  $\begin{pmatrix} 1 & 1 & 1 \ 1 & 2 & 3 \ 1 & 3 & 6 \ \end{pmatrix}$   
\n18)  $\begin{pmatrix} 2 & -1 & 2 \ -5 & 3 & 3 \ -1 & 0 & -2 \ \end{pmatrix}$   
\n20)  $\begin{pmatrix} 4 & -5 & 7 \ 4 & -5 & -3 \ 1 & 0 & 0 \ \end{pmatrix}$   
\n21)  $\begin{pmatrix} 7 & 1 & 6 \ 7 & 1 & 6 \ 6 & 0 & 5 \ \end{pmatrix}$ 

Завдання 2. Дослідити систему на сумісність. Якщо система сумісна, розв'язати її a)методом Крамера б) методом Гауса в) матричним методом. Якщо система несумісна, розв'язати завдання варіанту 31.

1)
$$
\begin{cases}\n2x_1 + 2x_2 - x_3 + x_4 = 4, \\
4x_1 + 3x_2 - x_3 + 2x_4 = 6, \\
8x_1 + 5x_2 - 3x_3 + 4x_4 = 12, \\
3x_1 + 3x_2 - 2x_3 + 2x_4 = 6.\n\end{cases}
$$
\n2)
$$
\begin{cases}\n2x_1 + 3x_2 + 11x_3 + 5x_4 = 2, \\
x_1 + x_2 + 5x_3 + 2x_4 = 1, \\
2x_1 + x_2 + 3x_3 + 2x_4 = -3, \\
x_1 + x_2 + 3x_3 + 4x_4 = -3.\n\end{cases}
$$
\n3)
$$
\begin{cases}\n2x_1 + 5x_2 + 4x_3 + x_4 = 20, \\
x_1 + 3x_2 + 2x_3 + x_4 = 11, \\
2x_1 + 10x_2 + 9x_3 + 7x_4 = 40, \\
3x_1 + 8x_2 + 9x_3 + 2x_4 = 37.\n\end{cases}
$$
\n4)
$$
\begin{cases}\n3x_1 + 4x_2 + x_3 + 2x_4 + 3 = 0, \\
3x_1 + 5x_2 + 3x_3 + 5x_4 + 6 = 0, \\
6x_1 + 8x_2 + x_3 + 5x_4 + 8 = 0, \\
3x_1 + 5x_2 + 3x_3 + 7x_4 + 8 = 0.\n\end{cases}
$$
\n5)
$$
\begin{cases}\n7x_1 + 9x_2 + 4x_3 + 2x_4 - 2 = 0, \\
2x_1 - 2x_2 + x_3 + x_4 - 6 = 0, \\
2x_1 + 3x_2 + x_3 + x_4 = 6.\n\end{cases}
$$
\n6)
$$
\begin{cases}\n7x_1 + 9x_2 + 4x_3 + 2x_4 - 2 = 0, \\
2x_1 + 3x_2 + x_3 + x_4 = 6.\n\end{cases}
$$
\n7)
$$
\begin{cases}\n2x_1 + 3x_2 + 3x_3 + 7x_4 = 8.0 \\
2x_1 + 3x_2 + x_3 + x_4 = 0.\n\end{cases}
$$
\n7)
$$
\begin{cases}\n2x
$$

10)
$$
\begin{cases}\nx_1 - 2x_2 + 3x_3 = 1, \\
2x_1 + x_2 + 7x_3 = 5, \\
x_1 + 7x_2 + 2x_3 = 3.\n\end{cases}
$$
\n11)
$$
\begin{cases}\nx_1 - x_2 - x_3 + x_4 = 4, \\
2x_1 - x_2 + 3x_3 - 2x_4 = 1, \\
x_1 - x_3 + 2x_4 = 6, \\
3x_1 - x_2 + x_3 - x_4 = 0.\n\end{cases}
$$
\n12)
$$
\begin{cases}\nx_1 + x_2 - 3x_3 = 1, \\
2x_1 + x_2 - 2x_3 = 1, \\
x_1 + x_2 + x_3 = 3.\n\end{cases}
$$
\n13)
$$
\begin{cases}\nx_1 + 2x_2 + 3x_3 = -4, \\
2x_1 + 3x_2 + 4x_3 = 1, \\
3x_1 + 4x_2 + x_3 = 6.\n\end{cases}
$$
\n14)
$$
\begin{cases}\n2x_1 + x_2 - x_3 = 2 \\
x_1 + 2x_2 + x_3 = 4, \\
2x_1 - x_2 + 3x_3 = 4.\n\end{cases}
$$
\n15)
$$
\begin{cases}\nx_1 + 2x_2 - x_3 + x_4 = 0, \\
2x_1 + 5x_2 + x_3 + x_4 = 5, \\
3x_1 + 7x_2 - x_3 + 3x_4 = 2.\n\end{cases}
$$
\n16)
$$
\begin{cases}\n2x_1 - x_2 + 4x_3 + x_4 = 3, \\
x_1 - x_2 + 2x_3 - x_4 = 1, \\
3x_1 - 2x_2 + 5x_3 - x_4 = 1, \\
3x_1 - 2x_2 + 5x_3 - x_4 = 3, \\
2x_1 - 2x_2 + 3x_3 + 3x_4 = 1.\n\end{cases}
$$
\n17)
$$
\begin{cases}\n2x + y + z = 7, \\
x + 2y + z = 8, \\
x + y + 2z = 9.\n\end{cases}
$$
\n18)
$$
\begin{cases}\n2x - 5y + 3z + t = 5, \\
3x - 7y + 3z - t = 10, \\
5x - 9y + 6x + 2t = 7,
$$

19)
$$
\begin{cases}\n2x_1 + x_2 - x_3 + x_4 = 1, \\
2x_1 - x_2 - 3x_4 = 2, \\
5x_1 + x_2 - x_3 + 2x_4 = -1, \\
2x_1 - x_2 + x_3 - 3x_4 = 4.\n\end{cases}
$$
\n20)
$$
\begin{cases}\nx_1 - x_2 - x_3 + x_4 = 4, \\
2x_1 - x_2 + 3x_3 - 2x_4 = 1, \\
x_1 - x_3 + 2x_4 = 6, \\
3x_1 - x_2 + x_3 - x_4 = 0.\n\end{cases}
$$
\n21)
$$
\begin{cases}\nx_1 - 2x_2 + 3x_3 = 9, \\
22x_1 - 4x_2 - x_3 = 4, \\
-2x_1 + 4x_2 - 6x_3 = -18.\n\end{cases}
$$
\n22)
$$
\begin{cases}\n4x_1 + 7x_2 + 3x_3 - x_4 = 5, \\
2x_1 - 3x_2 + x_3 - x_4 = 5, \\
3x_1 + 2x_2 + 2x_3 + x_4 = 3, \\
x_1 + 5x_2 + x_3 + 2x_4 = -2.\n\end{cases}
$$
\n23)
$$
\begin{cases}\n2x_1 - x_2 + x_3 - x_4 = 1, \\
2x_1 - x_2 - 3x_4 = 2, \\
3x_1 - x_3 + x_4 = -3, \\
2x_1 + 2x_2 - 2x_3 + 5x_4 = -6.\n\end{cases}
$$
\n24)
$$
\begin{cases}\nx_1 + 2x_2 + 3x_3 + 4x_4 = 11, \\
2x_1 + 3x_2 + 4x_3 + x_4 = 12, \\
3x_1 + 4x_2 + x_3 + 2x_4 = 13, \\
4x_1 + x_2 + 2x_3 + 3x_4 = 14.\n\end{cases}
$$

25)
$$
\begin{cases}\nx_1 + x_2 + x_3 + x_4 = 7, \\
3x_1 + 2x_2 + x_3 - x_4 = -2, \\
x_2 + 2x_3 + 2x_4 = 23, \\
5x_1 + 4x_2 + 3x_3 + 3x_4 = 12.\n\end{cases}
$$
\n26)
$$
\begin{cases}\nx_1 - x_2 + x_3 - x_4 = 4, \\
x_1 + x_2 + 2x_3 + 3x_4 = 8, \\
2x_1 + 4x_2 + 3x_3 + 10x_4 = 20, \\
2x_1 - 4x_2 + x_3 - x_4 = 4.\n\end{cases}
$$
\n27)
$$
\begin{cases}\n4x_1 + 2x_2 + 3x_3 = -2, \\
2x_1 + 8x_2 - x_3 = 8, \\
9x_1 + x_2 + 8x_3 = 0.\n\end{cases}
$$
\n28)
$$
\begin{cases}\nx_1 + 7x_1 - 4x_3 = -14, \\
2x_1 - x_2 + x_3 = 5, \\
x_1 + 2x_2 - x_3 = -3, \\
x_1 - 3x_2 + x_3 = 6.\n\end{cases}
$$
\n29)
$$
\begin{cases}\n-4x_1 + 2x_2 - 2x_3 + 4x_4 = -2, \\
2x_1 - x_2 + x_3 - 2x_4 = 1, \\
4x_1 - 2x_2 + 2x_3 + 3x_4 = 3, \\
2x_1 - x_2 + x_3 + x_4 = 2.\n\end{cases}
$$
\n30)
$$
\begin{cases}\n3x_1 - x_2 + x_3 + 2x_4 = 18, \\
2x_1 - 5x_2 + x_3 + x_4 = 2, \\
2x_1 - 5x_2 + x_3 + x_4 = -7, \\
x_1 + x_2 - 3x_3 + x_4 = 1.\n\end{cases}
$$
\n31)
$$
\begin{cases}\n2x + y + z = 7, \\
x + 2y + z = 8, \\
x + y + 2 = 9.\n\end{cases}
$$

### **5.3. Контрольні запитання.**

- 1. Як визначити матрицю, вектор?
- **2.** Які основні команди операцій з матрицями використовуються у системі?
- **3.** Які операції можна виконувати над векторами?
- **4.** Як виокремити елемент матриці, вектора?
- **5.** Які команди використовуються для розв'язування систем лінійних рівнянь?

### **ЛАБОРАТОРНА РОБОТА №6**

### **Автоматизація розв'язування задач аналітичної геометрії**

Мета роботи: ознайомити з основними командами аналітичної геометрії; навчити використовувати команди для розв'язування геометричних задач.

# **1.1. Теоретичні відомості.**

Пакети геометричних розрахунків geometry і geom3d містять команди, призначені для виконання аналітичних розрахунків, перетворень та побудови геометричних об'єктів. Підключення пакетів здійснюється командами with(geometry) або with(geom3d). Після підключення пакетів доцільно відразу задати назви координатних осей.

До основних об'єктів, через які задаються усі інші належать точка, відрізок, напрямлений відрізок, пряма, трикутник, квадрат, коло, парабола, еліпс, гіпербола та ін. на площині та у просторі, площина, сфера, многогранник – у просторі.

Для визначення основних об'єктів на площині використовуються наступні команди:

 $point(iM's, x, y)$ , де ім'я – ім'я точки з координатами х, у;

segment(ім'я, [A, B]), де ім'я – ім'я відрізка А і В – координати кінців;

dsegment( $\{i \in (A, B]\}$ , де  $\{i \in (A, B]$ , де  $\{j \in (A, B) \}$ , де  $\{k \in (A, B) \}$ , де  $\{k \in (A, B) \}$ , де  $\{k \in (A, B) \}$ , де  $\{j \in (A, B) \}$ , де  $\{k \in (A, B) \}$ , де  $\{k \in (A, B) \}$ , де  $\{k \in (A, B) \}$ , де  $\{k \in (A, B) \}$ , де  $\{k \$ кінця;

line(l, [A, B]) – пряма l, яка проходить через точки A i B;

triangle(T, [A, B, C], [x, y]) – трикутник Т з вершинами А, В, С;

square $(Sq, [A, B, C, D])$  – квадрат Sq з вершинами A, B, C, D;

circle(ім'я, [A, B, C], [x, y], "centername"=O) – коло;

parabola(ім'я, рівняння,  $[x, y]$ ) – парабола;

ellipse(ім'я, рівняння, [x, y]) – еліпс;

hyperbola(ім'я, рівняння, [x, y]) – гіпербола;

conic(ім'я, рівняння,  $[x, y]$ ) – крива.

Для визначення основних об'єктів у просторі використовуються аналогічні команди, а також команди визначення площини:

plane(p, [A,B,C]), де p – ім'я площини, A, B, C – точки;

plane(p, [A,l1,l2]), де l1,l2 – прямі;

plane(p, [v1, v2]), де v1, v2-напрямлені відрізки;

plane(p,  $[A, v1]$ ), де v1– напрямлений відрізок,  $A$  – точка;

Рівняння будь-якого об'єкта отримується у два етапи: визначення геометричного об'єкта та виведення рівняння командою equation(name) або detail(name).

Основні команди, необхідні для розв'язання задач аналітичної геометрії:

FindAngle(11, 12) – знаходження кута між прямими 11 і 12;

median(mc, C, T) – визначення медіани трикутника Т, яка проходить через вершину С;

intersection(G, mA, mB) – знаходження точки перетину об'єктів;

distance(A, B) – обчислення відстані між точками A, B;

altitude(hc, C, T) – визначення висоти трикутника T, проведеної із вершини  $C$ ;

area(ім'я) – обчислення площі об'єкта;

circumcircle(Cc, T, "centername"=E) – знаходження рівняння кола, описаного навколо трикутника;

incircle(Ic, T, "centername"=H) – знаходження рівняння кола, вписаного в трикутник;

draw(iм'я,axes=normal, view=[x0..x1, y0..y1]) – відображення об'єкта;

Equation( $\mathbf{i}$ м'я) – виведення рівняння об'єктів (прямих, кривих, площин); detail(*ім'я*) – виведення детальної інформації про об'єкт.

Приклади розв'язування.

Приклад 1. Трикутник ABC заданий координатами своїх вершин

*A(7; 8), B(6;* -*7*) і C*(-6; 7).* Побудувати трикутник та знайти у ньому рівняння і довжину сторони AB.

Для виконання завдання спочатку необхідно підключити пакет аналітичної геометрії geometry та задати назви осей координат:

> with(geometry):

> EnvHorizontalName: = х:

> EnvVerticalName:= y:

Наступною командою визначається трикутик і будується на координатній площині:

>triangled, [point (А, 7, 8) , point (В, 6, -7) , point (С, -6, 7)]) ;

T

 $>$ draw(T, axes=normal, view=[-8..8, -8..8]);

Наступна команда визначає об'єкт – пряму, яка проходить через точки А і В.  $\exists$ line(AB, [A, B]);

AB

>Equation(AB);

$$
-97 + 15x - y = 0
$$

>distance(А, В);

$$
\sqrt{226}
$$

Приклад 2 .У трикутнику із прикладу 1 знайти рівняння бісектриси і величину кута ABC.

Визначаємо бісектрису командою bisector >bisector(bB, B, T); detail(bВ);

$$
(-15\sqrt{340} - 14\sqrt{226})x + (-12\sqrt{226} + \sqrt{340})y + 97\sqrt{340} = 0
$$
  
>line(BC, [B, C]):

FindAngle(AB, BC);

$$
\arctan(\frac{97}{99})
$$

Приклад 3. У трикутнику із прикладу 1 знайти координати точки перетину медіан O.

Розв'язання. Визначимо медіани і знайдемо точку їх перетину >median(mA, A, T): median(mB, B, T): intersection(O, mA, mB)

>coordinates(O);

$$
\left(\frac{7}{3},\frac{8}{3}\right)
$$

 $\Omega$ 

#### **6.2. Хід роботи.**

Завдання 1. Трикутник *ABC* заданий координатами своїх вершин. Точка О – точка перетину медіан,  $H_A$ ,  $H_B$  і  $H_C$ ;  $M_A$ ,  $M_B$  і  $M_C$ ;  $L_A$ ,  $L_B$  і  $L_C$ – точки перетину висот, медіан та бісектрис, проведених з вершин *A*, *B* та *C* відповідно з протилежною стороною.

Потрібно знайти:

а) довжину відрізка *d<sup>а</sup>* ;

б) рівняння висоти, проведеної з вершини *d <sup>б</sup>* ;

в) довжину бісектриси, проведеної з вершини  $d_{\epsilon}$ ;

г) рівняння бісектриси гострого кута  $d_z$ ;

д) кути трикутника 
$$
d_{\partial}
$$
 (в градусах, з точністю до 2-х значів після коми);

е) зобразити трикутник *ABC* на площині.

Значення 
$$
d_a
$$
,  $d_\delta$ ,  $d_e$ ,  $d_\delta$ ,  $d_\delta$ та  $d_e$  подані в таблиці 2.

Таблиця 2. Елементи трикутника.

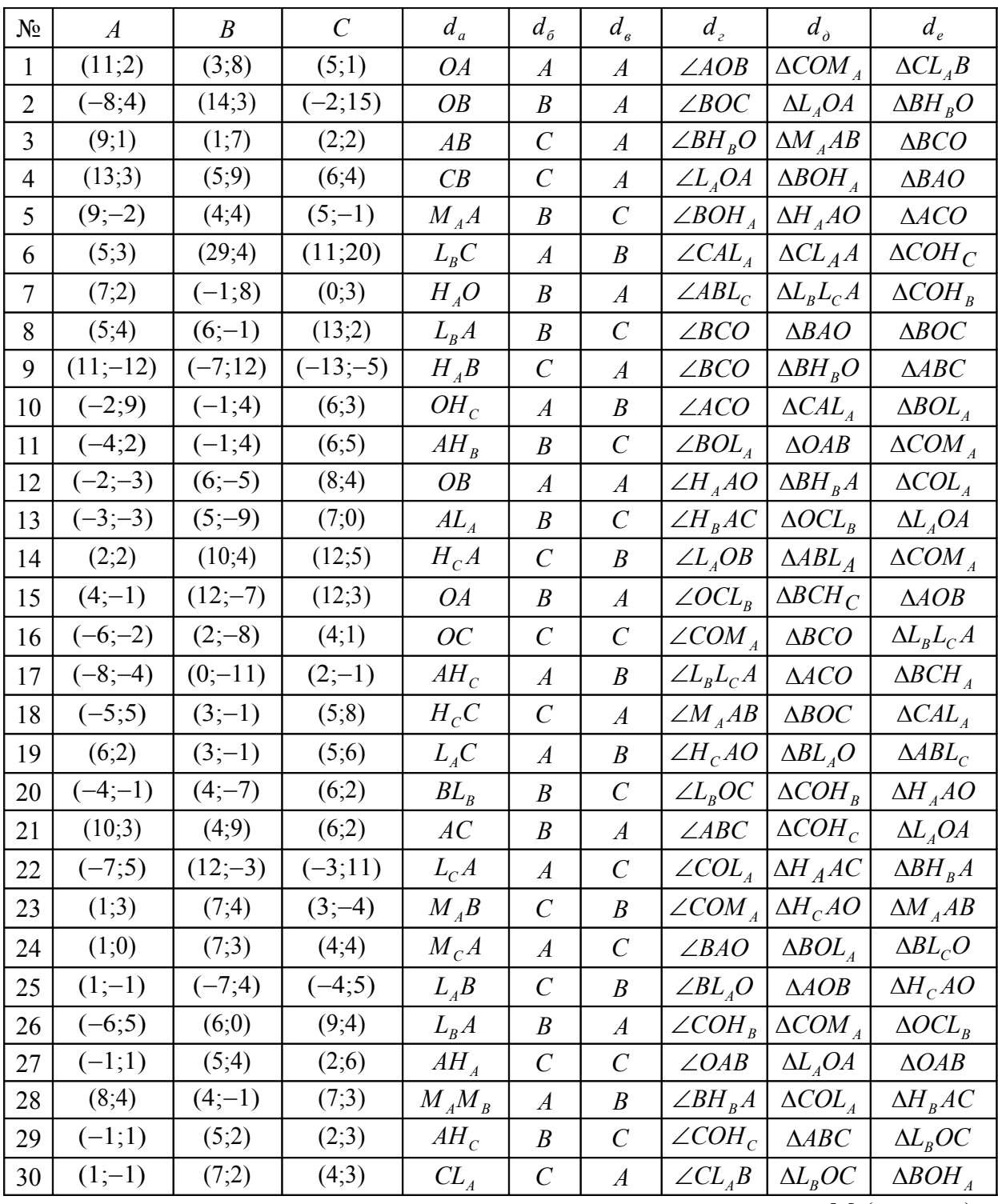

Завдання 2. Дано вершини трикутної піраміди (таблиця 3)  $M_1(x_1, y_1, z_1)$ ,

 $M_2(x_2, y_2, z_2), M_3(x_3, y_3, z_3), M_4(x_4, y_4, z_4)$ 

Визначити відповідно до таблиці 4:

1. рівняння граней  $M_1M_2M_3$ ,  $M_2M_3M_4$ ;

2. кут між гранями;

3. рівняння ребра;

4. кут між ребром та гранню;

5. рівняння висоти  $M_i$ Н, опущеної із вершини  $M_i$  на грань  $M_j M_k M_l$ ;

6.основу висоти *MiH* ;

7.довжину висоти *MiH* ;

8.кут між висотою *MiH* та заданим ребром.

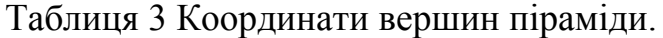

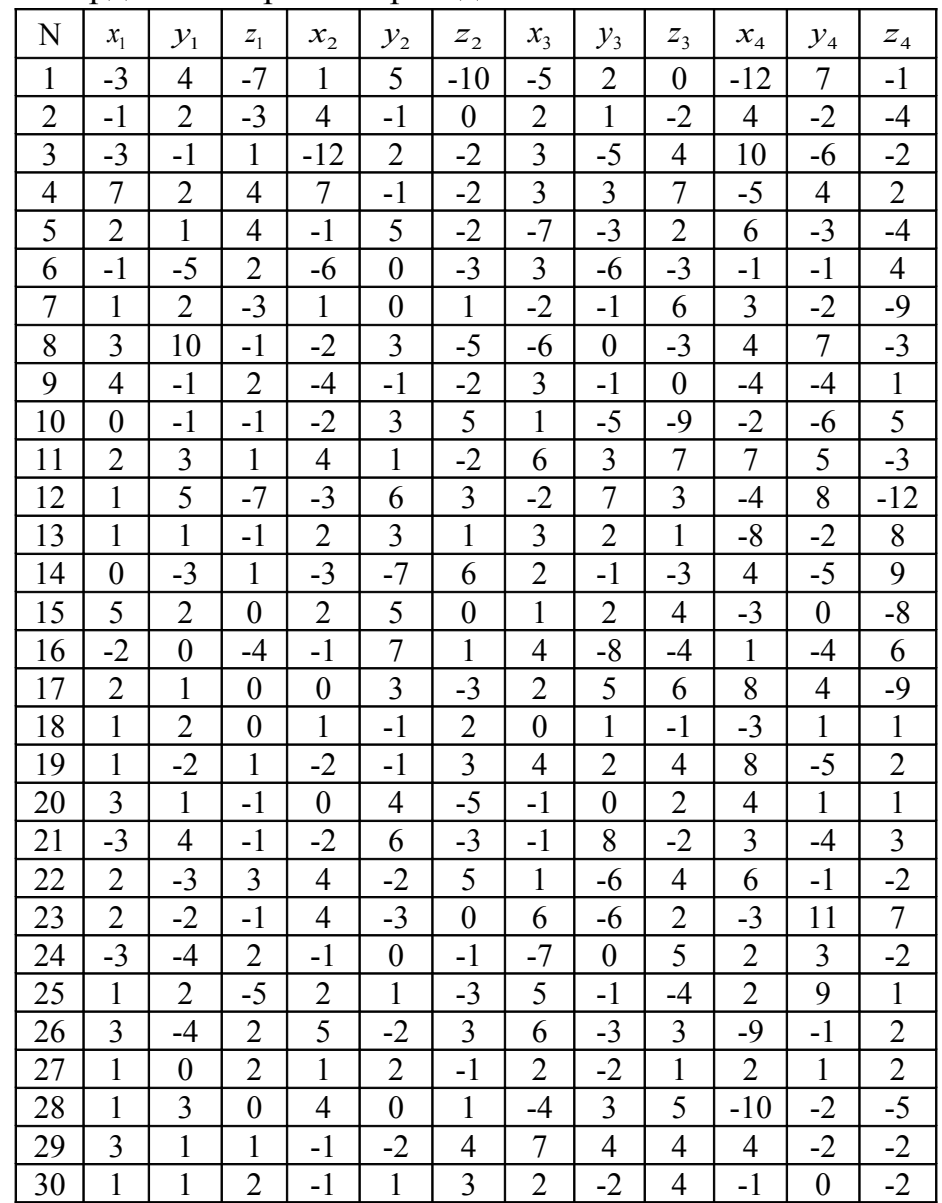

Таблиця 4. Елементи піраміди.

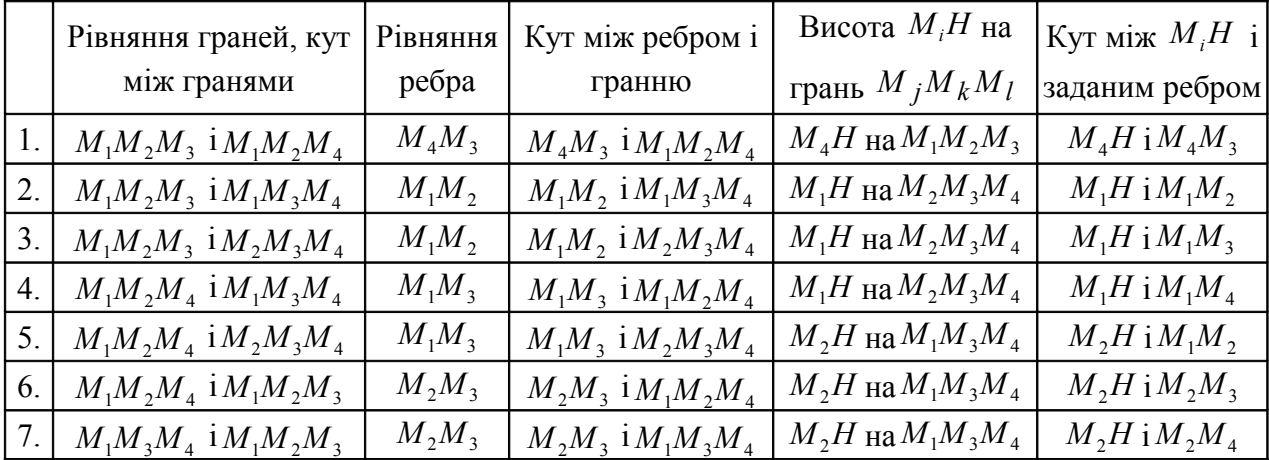

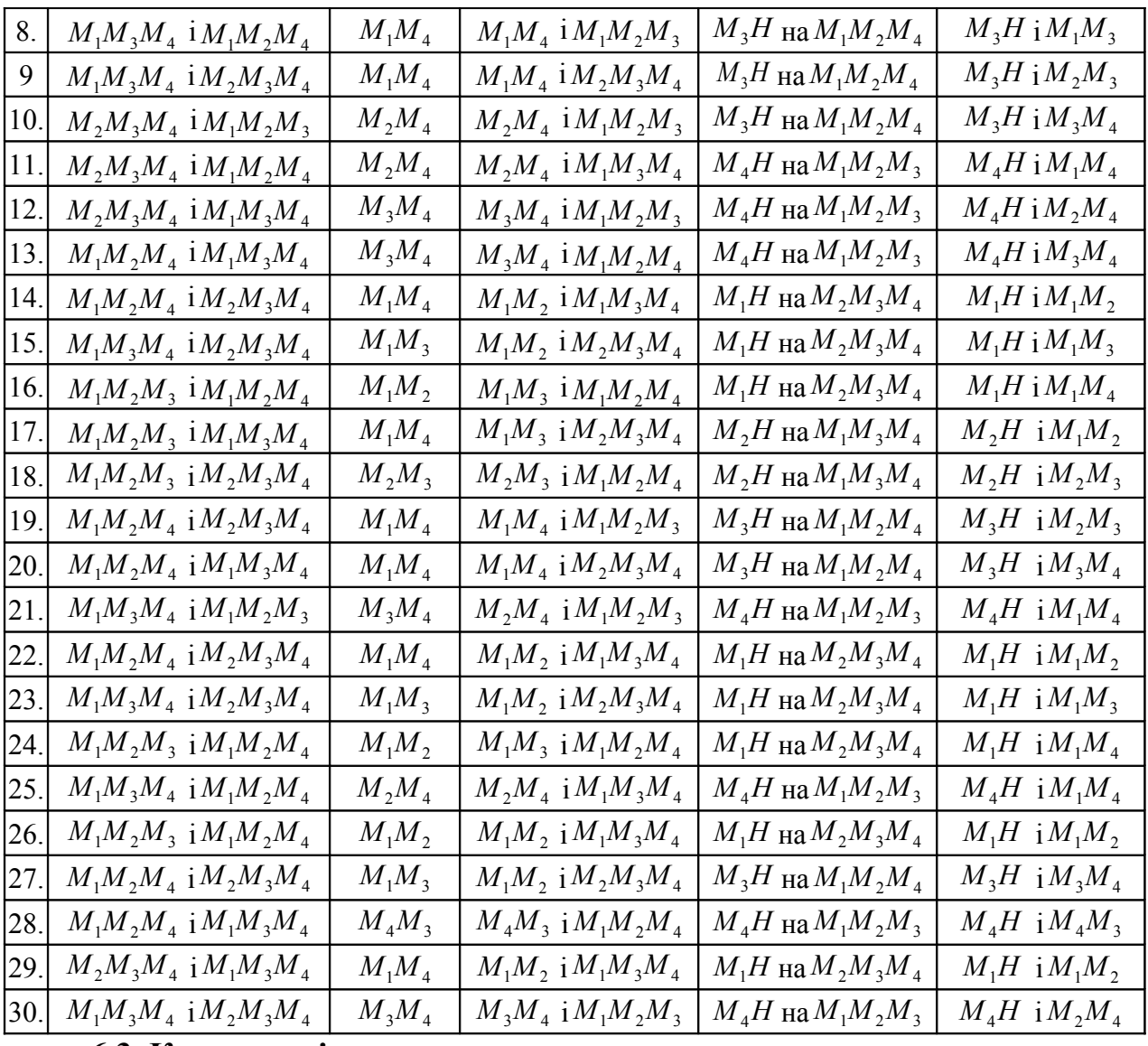

# 6.3. Контрольні запитання.

- 1. Які пакети використовуються для розв'язування задач аналітичної геометрії?
- 2. Які об'єкти визначаються на площині?
- 3. Як обчислити площу об'єкта?
- 4. Як обчислити відстань між точками?
- 5. Які об'єкти визначаються у просторі?
- 6. Які команди використовуються для відображення рівняння прямої, плошини?

# **ЛАБОРАТОРНА РОБОТА №7 Застосування графічних засобів системи**

Мета роботи: навчитись будувати графіки та здійснювати їх форматування.

# **7.1. Теоретичні відомості.**

Побудова графіка здійснюється вбудованою командою plot(вираз, діапазон по горизонтальній осі, діапазон по вертикальній осі,

колір, стиль, товщина ліній, параметри).

Синтаксис визначення області відображення графіка (діапазону)

х=нижняя межа..верхня межа.

При побудові можна вибрати стиль (тип) інтерполяції. Задається стиль за допомогою ключового слова style. Використовуються наступні стилі: style=POINT – побудова графіка по точкам; style=LINE – лінійна інтерполяція; style=PATCH – стиль для многокутників.

Параметри функції plot наведені у таблиці 5.

Таблиця 5. Параметри функції plot

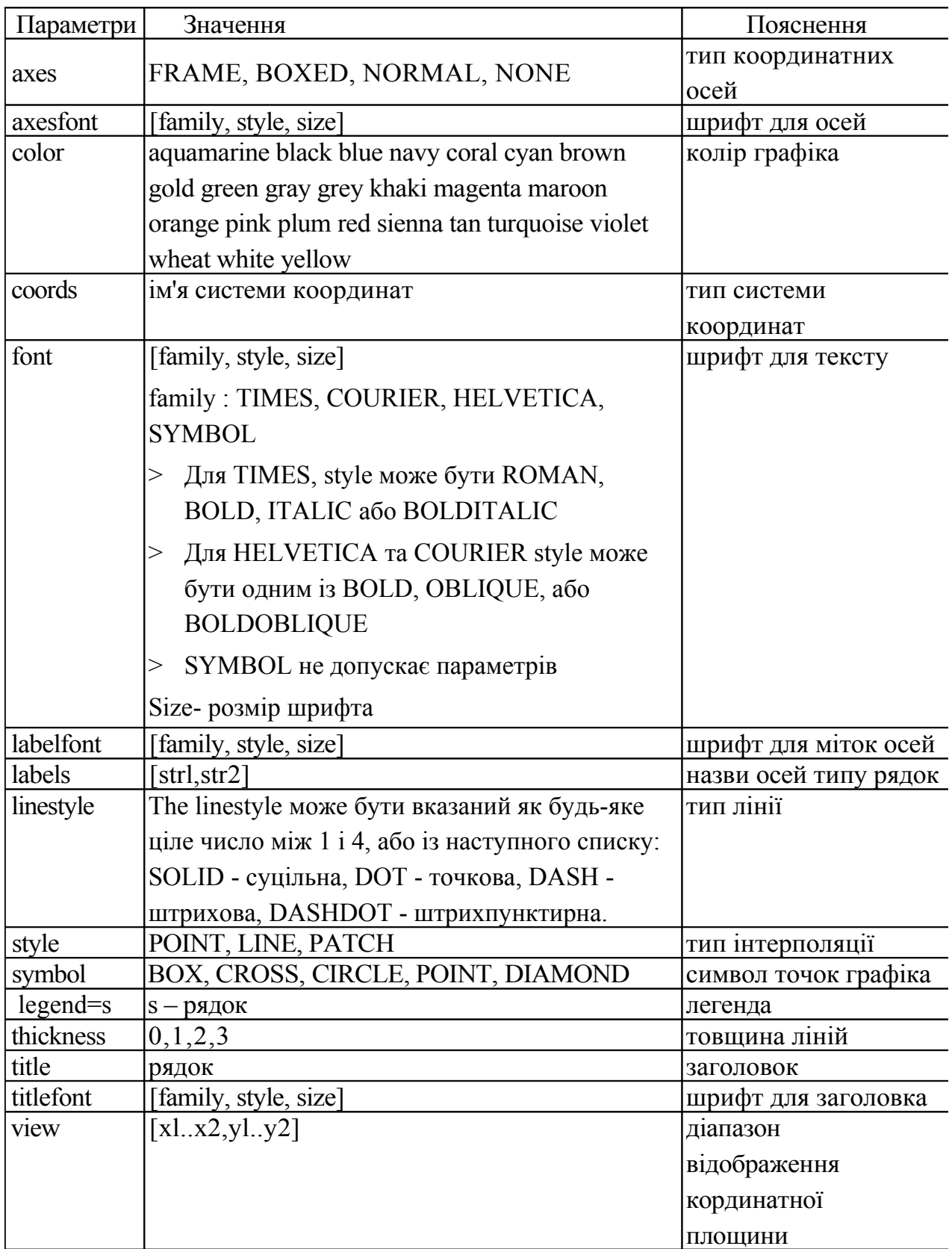

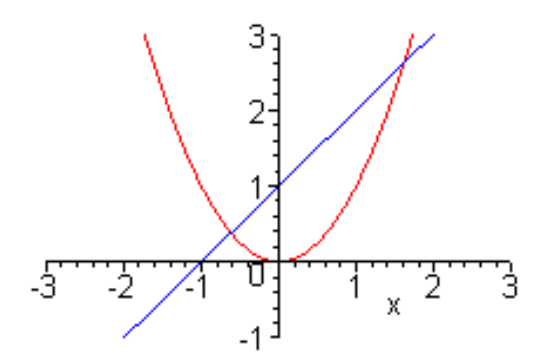

Побудова графіка функції та дотичної здійснюється командою showtangent пакету student. Наприклад, дотична до функції  $x+1/x$  в точці х=1 будується командою

> showtangent(x+1/x,x=1,x=-5..5,y=-5..5);

Команда, призначена для побудови поверхні, заданої функцією  $z=f(x,y)$ 

 $plot3d(z, x=a..b, y=c..d).$ 

### 7.2. Хід роботи.

Завдання 1. Побудувати графіки функцій. Вивести підписи до осей та графіка. Осі вивести типу FRAME. Встановити колір графіка - чорний. Побудувати дотичну до кривої в точці а.

1. 
$$
y = x + \frac{1}{x}
$$
,  $a = 1$  (rinepóna)  
\n2.  $y = x^2 + \frac{1}{x}$ ,  $a = 2$  (rpaayóeus)  
\n2.  $y = x^2 + \frac{1}{x}$ ,  $a = 2$  (rpaayóeus)  
\n3.  $y = x + \frac{1}{x^2}$ ,  $a = -1$   
\n4.  $\frac{1}{1 + x^2}$ ,  $a = 1$  (kphaa AHEe3)  
\n5.  $\frac{2x}{1 + x^2}$ ,  $a = 0$  (cepanантин Ньютона)  
\n6.  $\frac{1}{1 - x^2}$ ,  $a = 2$   
\n7.  $\frac{x}{1 - x^2}$ ,  $a = -2$   
\n8.  $\frac{1}{1 + x} - \frac{2}{x} + \frac{1}{1 - x}$ ,  $a = 2$   
\n10.  $y = \pm \sqrt{-x - 2}$ ,  $a = -4$  (mapafoona Heйля)  
\n11.  $y = \pm x\sqrt{x}$ ,  $a = 3$  (mapafoona Heйля)  
\n12.  $y = \pm \sqrt{\frac{1 - x}{1 + x}}$ ,  $a = 1$   
\n13.  $y = \pm x\sqrt{\frac{x}{10 - x}}$ ,  $a = 4$  (uncoïna)  
\n14.  $y = e^{-t} \sin 2\pi t$ ,  $a = \frac{\pi}{2}$   
\n15.  $y = \arcsin(2 \sin x)$ ,  $a = \pi$   
\n16.  $y = \arcsin(\cos x)$ ,  $a = 1$   
\n17.  $y = \cos \ln x$ ,  $a = e$   
\n18.  $y = e^{1/\sin x}$ ,  $a = 1$   
\n19.  $y = \ln \cos x$ ,  $a = 0$ 

20. 
$$
y = \frac{\cos x}{1 + x^2}
$$
,  $a = \pi$   
\n21.  $y = \sin x^2$ ,  $a = \frac{\pi}{3}$   
\n22.  $y = x\left(2 + \sin \frac{1}{x}\right)$ ,  $a = 1$   
\n23.  $y = \ln x^2 - 3x + 2$ ,  $a = 2$   
\n24.  $y = \sqrt{x(1 - x^2)}$ ,  $a = 0.5$   
\n25.  $y = \frac{1}{1 - 2^{x/(x-1)}}$ ,  $a = 0.5$   
\n26.  $y = \frac{x^2}{|x - 1|}$ ,  $a = 2$   
\n27.  $y = (\sin x)^{c \text{lgx}}$ ,  $a = 1$   
\n28.  $y = 1 + x + e^x$ ,  $a = 1$   
\n29.  $y = \sin^4 x + \cos^4 x$ ,  $a = \pi / 4$   
\n30.  $y = e^{-x^2} \cos 2x$ ,  $x = 0$ 

Завдання 2. Побудувати графіки наступних функцій в одній системі координат. Кожний графік оформити іншим стилем. Останній графік виділити лінією більшої товщини.

1) 
$$
y = \sin(x)
$$
;  
\n2)  $y = \sin(3x)$ ;  
\n3)  $y = \sin\left(3x - \frac{\pi}{4}\right)$ ;  
\n4)  $y = \sin\left(3x - \frac{\pi}{4}\right) + 1$ .

Завдання 3. Побудувати графіки параметрично та неявно заданих функцій, функцій в полярних координатах. Вивести назви графіків.

1. 
$$
x = 1 - t
$$
,  $y = 1 - t^2$ .  
\n2.  $x = t + \frac{1}{t}$ ,  $y = t + \frac{1}{t^2}$ .  
\n3.  $x = \cos t$ ,  $y = \sin t$ .  
\n4.  $x = cht$ ,  $y = sht$ .  
\n5.  $x = 5 \cos^2 t$ ,  $y = 3 \sin^2 t$ .  
\n6.  $x = 2(t - \sin t)$ ,  $y = 2(1 - \cos t)$ .  
\n7.  $x = {}^{t+1}\sqrt{t}$ ,  $y = {}^{t}\sqrt{t+1}$ .  
\n8.  $x = 2 \cos t - \cos 2t$ ,  $y = 2 \sin t - \sin 2t$ .  
\n9.  $x = 2 \cos^3 t$ ,  $y = 2 \sin^3 t$ .  
\n10.  $x = \cos t^2$ ,  $y = \sin t^3$ .

11. 
$$
r = \phi
$$
 (cnipan b) Apxime, 12.  $x^2 - xy + y^2 = 1$ .  
\n13.  $x^3 + y^3 - 3xy = 0$ .  
\n14.  $\sqrt{x} + \sqrt{y} = 1$ .  
\n15.  $x^2/3 + y^2/3 = 4$ .  
\n16.  $\sin x = \sin y$ .  
\n17.  $r = \frac{\pi}{\phi} \cdot 18$ .  $r = \frac{\phi}{\phi + 1}$ .  
\n19.  $r = 2(1 + \cos \phi)$ . 20.  $r = 10 \sin 3\phi$ .  
\n21.  $x = \cos t, y = \sin t$ .  
\n22.  $x = 5 \cos^2 t, y = 3 \sin^2 t$ .  
\n23.  $x = 2(t - \sin t), y = 2(1 - \cos t)$ .

24. 
$$
x = 2 \cos^3 t
$$
,  $y = 2 \sin^3 t$ .  
\n25.  $x = \cos t^2$ ,  $y = \sin t^3$ .  
\n26.  $x^2 - xy + y^2 = 4$ .  
\n27.  $x^2 + 2xy + y^2 = 1$ .  
\n28.  $x^3 + y^3 - 3xy = 0$ .  
\n29.  $x^2 / 5 + y^2 / 5 = 4$ .  
\n30.  $x = \cos 5t$ ,  $y = \sin 5t$ .

# Завдання 4. Побудувати графік поверхні. Вибрати кут огляду.

1. 
$$
z = x + \sqrt{y}
$$
  
\n2.  $z = \sqrt{1 - x^2} + y^2 - 1$   
\n3.  $z = \sqrt{(x^2 + y^2 - 1)(4 - x^2 - y^2)}$   
\n4.  $z = \sqrt{1 - (x^2 + y^2)^2}$   
\n5.  $z = \ln(-x - y)$   
\n6.  $z = \arcsin \frac{y}{x}$   
\n7.  $z = \sin(x^2 + y^2)$   
\n8.  $z = x^2 - y^2$   
\n9.  $z = \frac{1}{x^2 + 2y^2}$   
\n10.  $z = \sqrt{xy}$   
\n11.  $z = |x| + y$   
\n12.  $z = \ln(x) + \sin(y)$   
\n13.  $z = \arcsin \frac{x}{x + y}$   
\n14.  $z = \sin(x) + \sin(y)$   
\n15.  $z = x \sin(x) + \sin(y)$   
\n16.  $z = xe^{-x^2 - y^2}$   
\n17.  $z = \sin xy$   
\n18.  $z = \cos(x) - 2\cos(0.4y)$   
\n19.  $z = x \cos(y)$   
\n20.  $z = (1.3)^x \sin(y)$   
\n21.  $z = \sin(x) \cos(y)$   
\n22.  $z = \cos(y) (10.0 + 6.0 \cos(x))$   
\n23.  $z = \sin(y) (10.0 + 6.0 \cos(x))$   
\n24.  $z = \sin(\frac{x}{5}y)$   
\n25.  $z = x^2 + y^2 + 1^{1/2}$   
\n26.  $z = x^2 + 2 \cdot y^2 + 1$   
\n27.  $z = \frac{x}{(x^2 + y^2 + 4)}$   
\n28.  $z = -\sin x - \frac{y}{10}$   
\n29.  $z = x^2 - y^2$   
\n20.  $z = x^2 - y^2$   
\n21.  $z = \sin(x) + \sin(y)$   
\n22.  $z = \cos(x) (10.0 + 6.$ 

# 7.3. Контрольні запитання.

1. Які команди використовуються для побудови графіків?

2. Назвіть параметри команди plot.

3. Які команди використовуються для побудови графіків неявно та параметрично заданих функцій?

4. Як побудувати графік функції, заданої в полярних координатах?

- 5. Як побудувати декілька графіків в одній системі координат?
- 6.Як побудувати графік поверхні?

1. Дьяконов В.П. Компьютерная математика. Теория и практика. – М.: Нолидж, 2001. – 1296 c.

2. Сінько Ю.І. Системи комп'ютерної математики та їх роль. у математичній освіті // Інформаційні технології в освіті. ХДУ. –№3. 2009. –  $C.269 - 273.$ 

3. Дьяконов В.П. Maple 9.5/10 в математике, физике и образовании. – М.: Солон-Пресс: – 2006. – 720 c.

4. Сдвижков О.А. Математика на компьютере: Maple 8. – М.: Солон,  $2003. - 173$  c.

5. Матросов А. В. Maple 6. Решение задач высшей математики и механики. — СПб.: БХВ-Петербург, 2001. 528 с.

6. Дьяконов В.П. Математическая система Maple V R3/R4/R5. М.: Солон, 1998. – 400c.

7. Сборник задач по математике для поступающих во втузы/ Под ред. М.И. Сканави. – 6-е изд., стер. – М.: Высш. шк., 1992. – 528 с.

Навчальне видання

Превисокова Н.В.

# **МЕТОДИЧНІ ВКАЗІВКИ ТА ЗАВДАННЯ ДО ЛАБОРАТОРНИХ РОБІТ З ДИСЦИПЛІНИ "АВТОМАТИЗАЦІЯ МАТЕМАТИЧНИХ РОЗРАХУНКІВ"**

Для студентів 3 та 4 курсу напряму 6.040302 "Інформатика" денної форми навчання

В авторській редакції

Головний редактор *В.М. Головчак*

Підп. До друку 18.04.2012. Формат 60×84/16. Папір офсет. Гарнітура "Times New Roman". Ум.друк.арк. 4. Тираж 100 пр. Зам. № 46.

Видавець і виготовлювач Видавництво Прикарпатського національного університету Імені Василя Стефаника 76018, м. Івано-Франківськ, вул. С. Бандери, 1 Тел. 71-56-22. E-mail: [vdvcit@pu.if.ua](mailto:vdvcit@pu.if.ua) *Свідоцтво суб'єкта видавничої справи ДК№ 2718 від 12.12.2006*